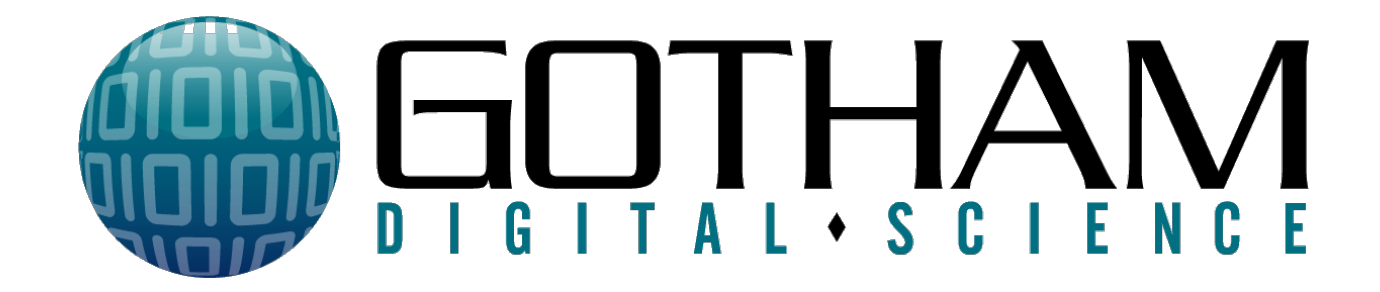

# **Unwrapping the Truth: Analysis of Mobile App Wrapping**

**Ron Gutierrez** 

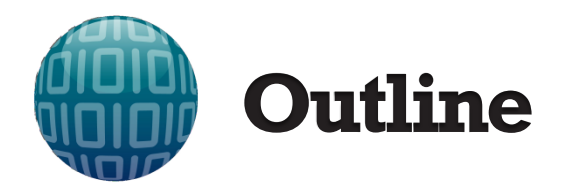

MDM vs MAM Application Wrapping

MAM Solution Test Cases

Vulnerability Patterns in MAM Solutions

Conclusions and Testing Checklist

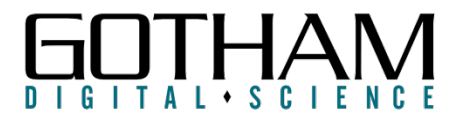

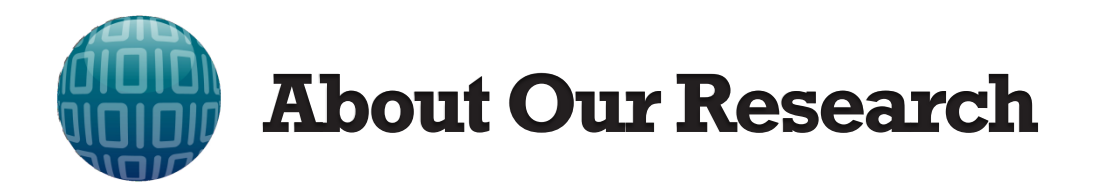

- Current State of MAM BYOD Solutions
	- Cutting Edge, Emerging Technology
- Based on GDS' 2013 AppSecUSA Research on "Secure Containers"
- Goal is to share Common Vulnerability Patterns & Considerations
- Vendor Agnostic

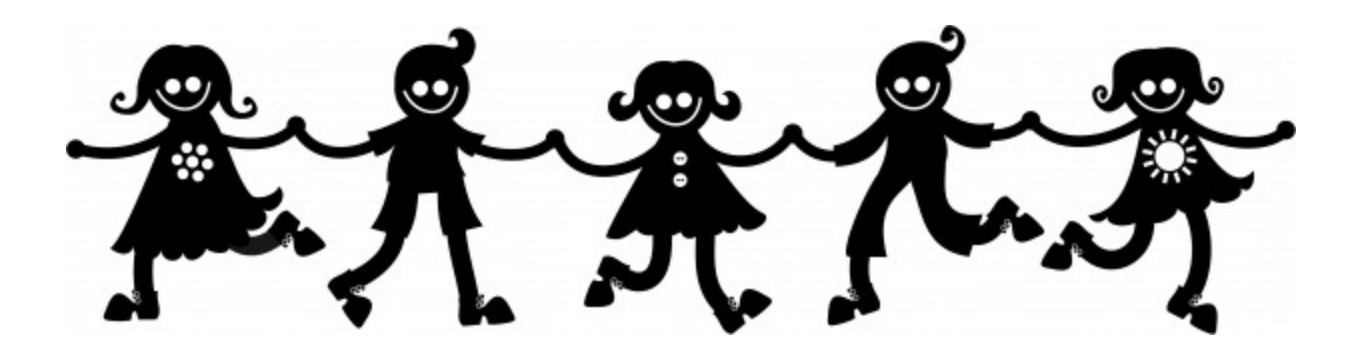

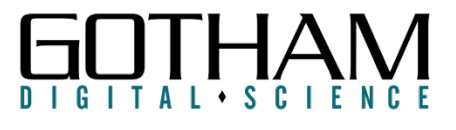

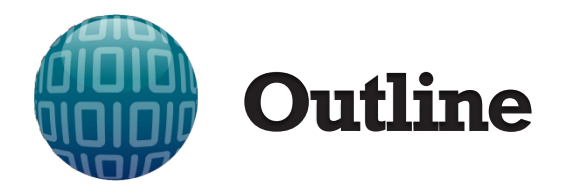

MDM vs MAM Application Wrapping

MAM Solution Test Cases

Vulnerability Patterns in MAM Solutions

Conclusions and Testing Checklist

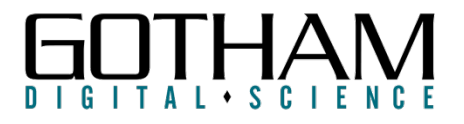

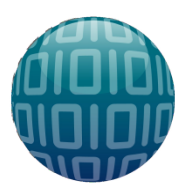

- Lost or Stolen Device
- Stolen Device Backup Data
- Disgruntled Former Employees
- Malware / Malicious Apps
- Unattended Device
- Bypassing Client Restrictions
- Malicious User on Network
- Targeted Attacks Against Organization Endpoint

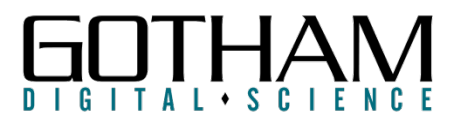

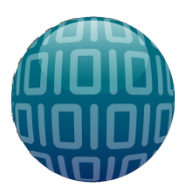

- Lost or Stolen Device
- Stolen Device Backup Data
- Disgruntled Former Employees
- Malware / Malicious Apps
- Unattended Device
- Bypassing Client Restrictions
- igious Heor on Network
- <del>Targeted Attacks Against Organi</del>

Out of Scope For This Talk

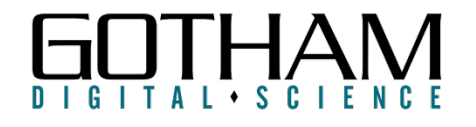

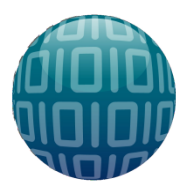

# **BYOD Goal – Protect The Data**

- Its Easy To Say Don't Store Sensitive Data
	- In Real Life. That's Not Going To Fly
- Primarily Two Approaches
	- Mobile Device Management (MDM)
	- Mobile Application Management (MAM)
	- Sometimes A Hybrid Of Both
- Many BYOD Vendors

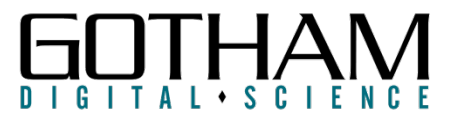

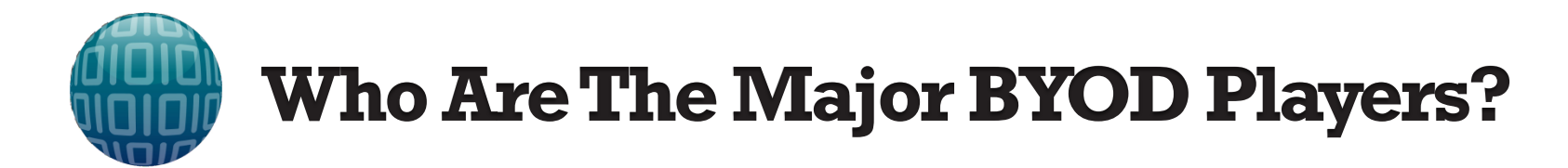

"Leaders" According to "Magic Quadrant for Enterprise Mobility Management Suites 2014" (Gartner)

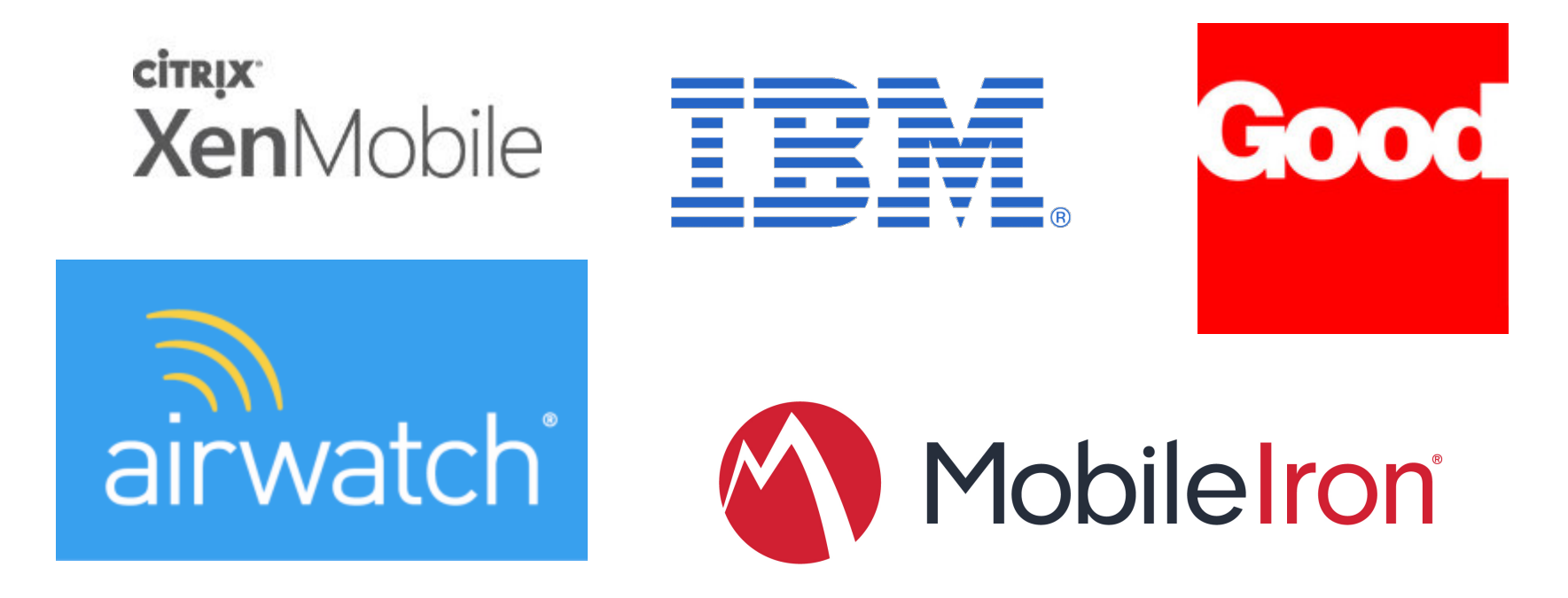

http://www.gartner.com/technology/reprints.do?id=1-1UURNKA&ct=140603

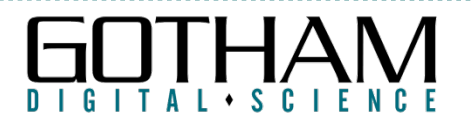

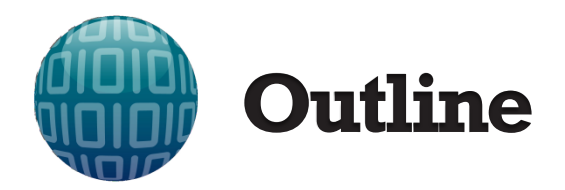

MDM vs MAM Application Wrapping

MAM Solution Test Cases

Vulnerability Patterns in MAM Solutions

Conclusions and Testing Checklist

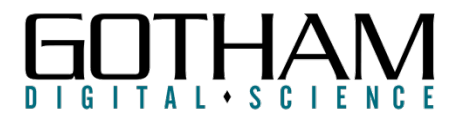

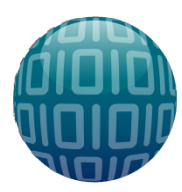

# **Mobile Device Management (MDM)**

- Device Enrolls to MDM Server
- Allows MDM Server to
	- Set **Device Level Policies**
	- Push Security Commands (Wipe, Locks, etc)
	- Query Information (Device Info, Installed Apps, etc)
	- Install Applications
- There is Existing Research On This Topic
	- MDM Research from David Shuetz (Intrepidus Group)
	- NTT Security Presented Yesterday

https://media.blackhat.com/bh-us-11/Schuetz/BH\_US\_11\_Schuetz\_InsideAppleMDM\_Slides.pdf

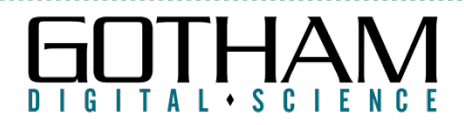

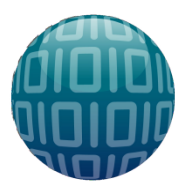

# **MDM Feature Breakdown**

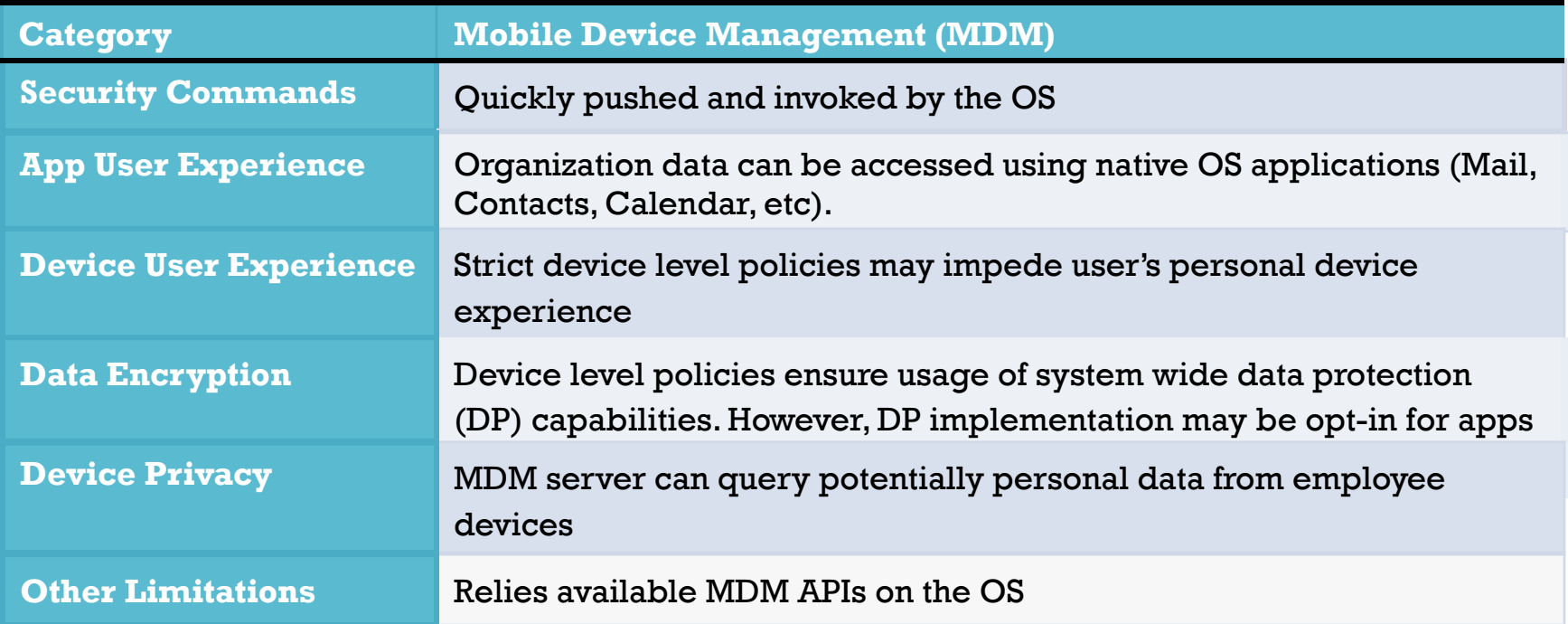

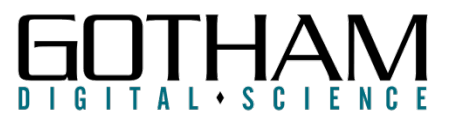

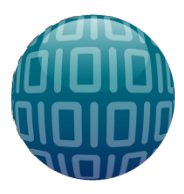

# **MDM Feature Breakdown**

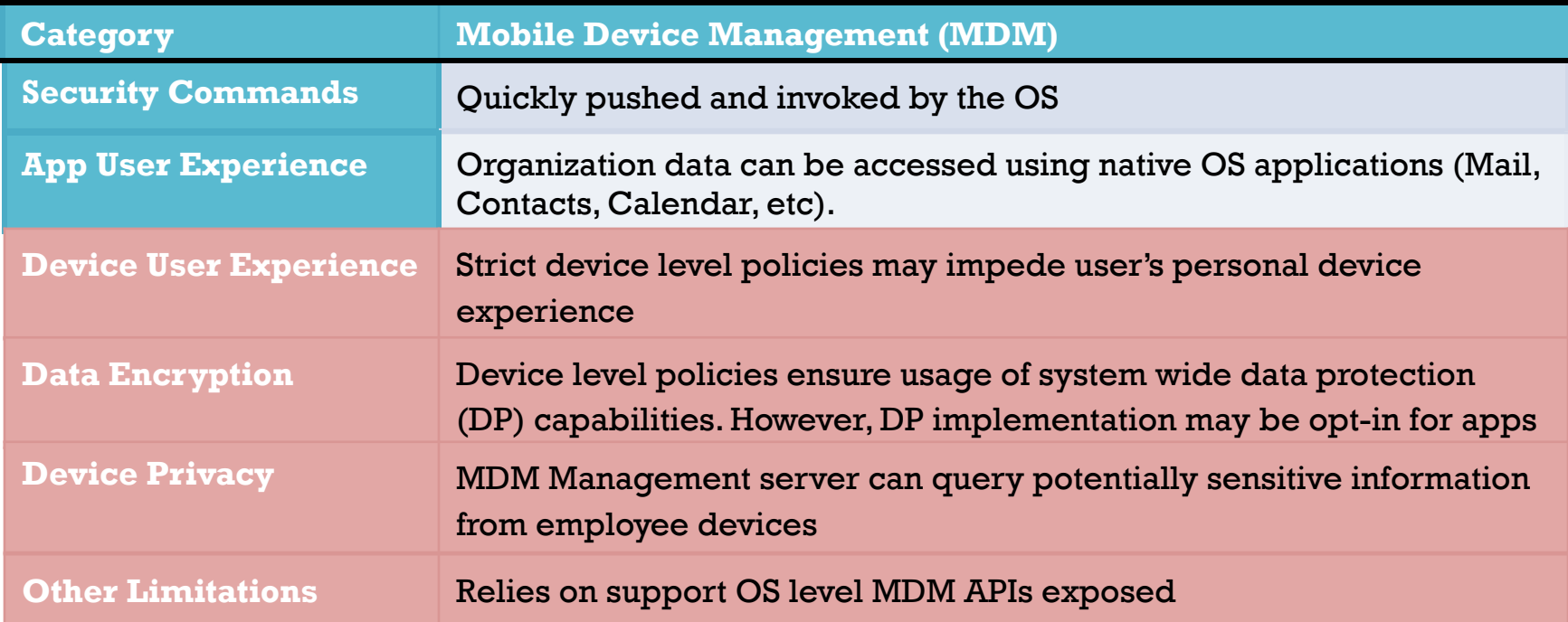

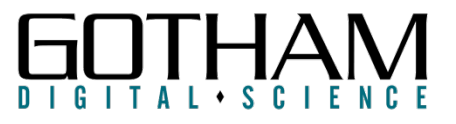

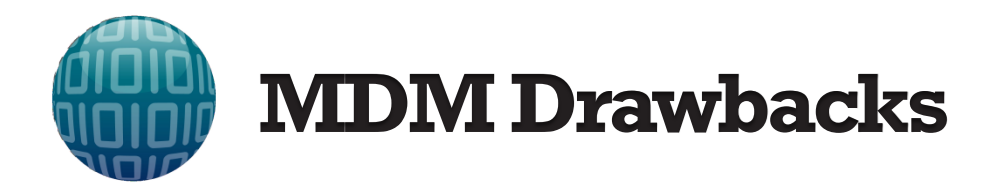

- Strict Policies Ruin Personal Device Experience
- Implementation is OS Dependent
- Privacy Concerns
	- Device Wipes
	- Querying of Installed Applications

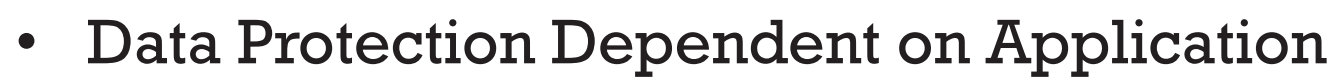

– Opt-in Data Protection APIs

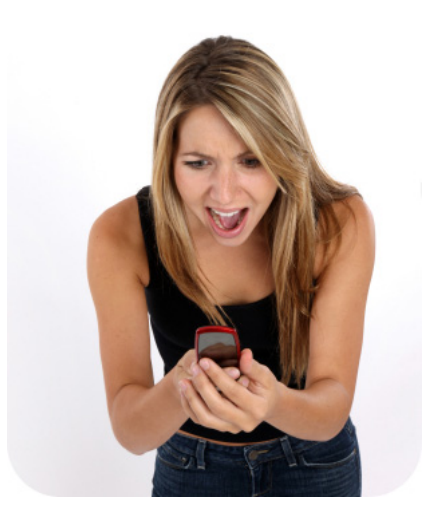

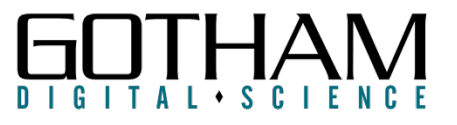

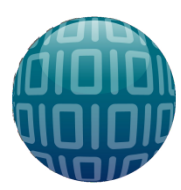

# **Mobile Application Management (MAM)**

- Policy Enforcement & Data Protection At App Layer
- Requires Development of "Secure Containers"
- Application Wrapping Used To "Secure" Org Apps

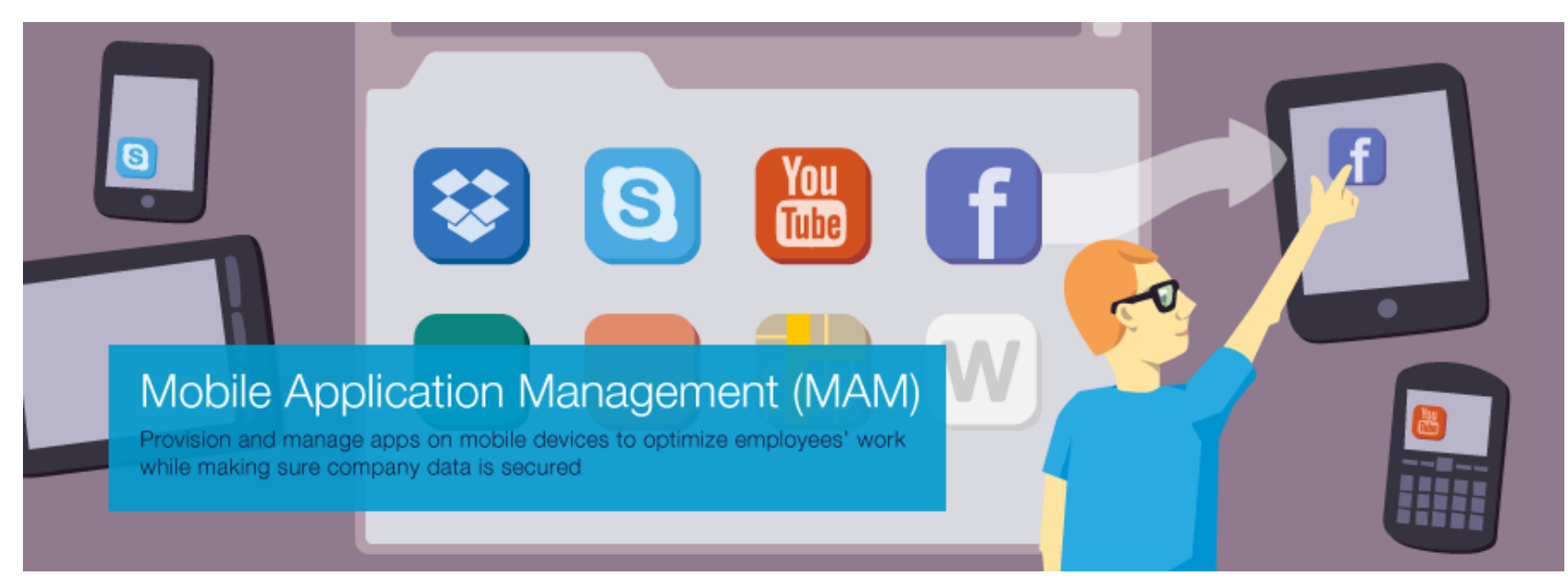

http://www.endpointprotector.com/images/img/main/mobile-application-management-mam-en.png

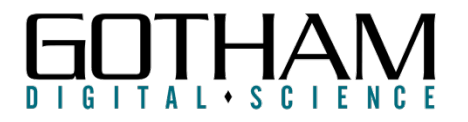

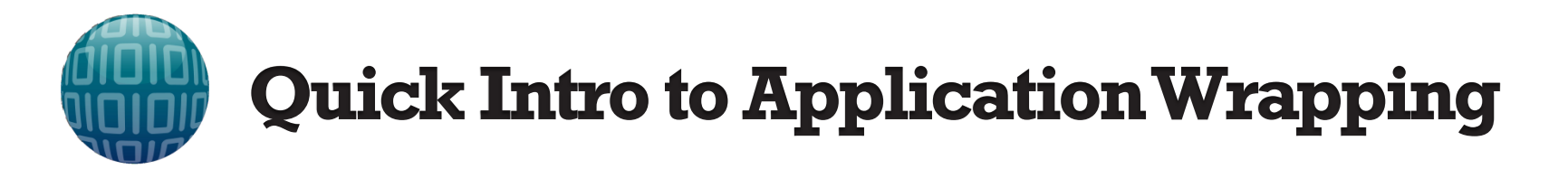

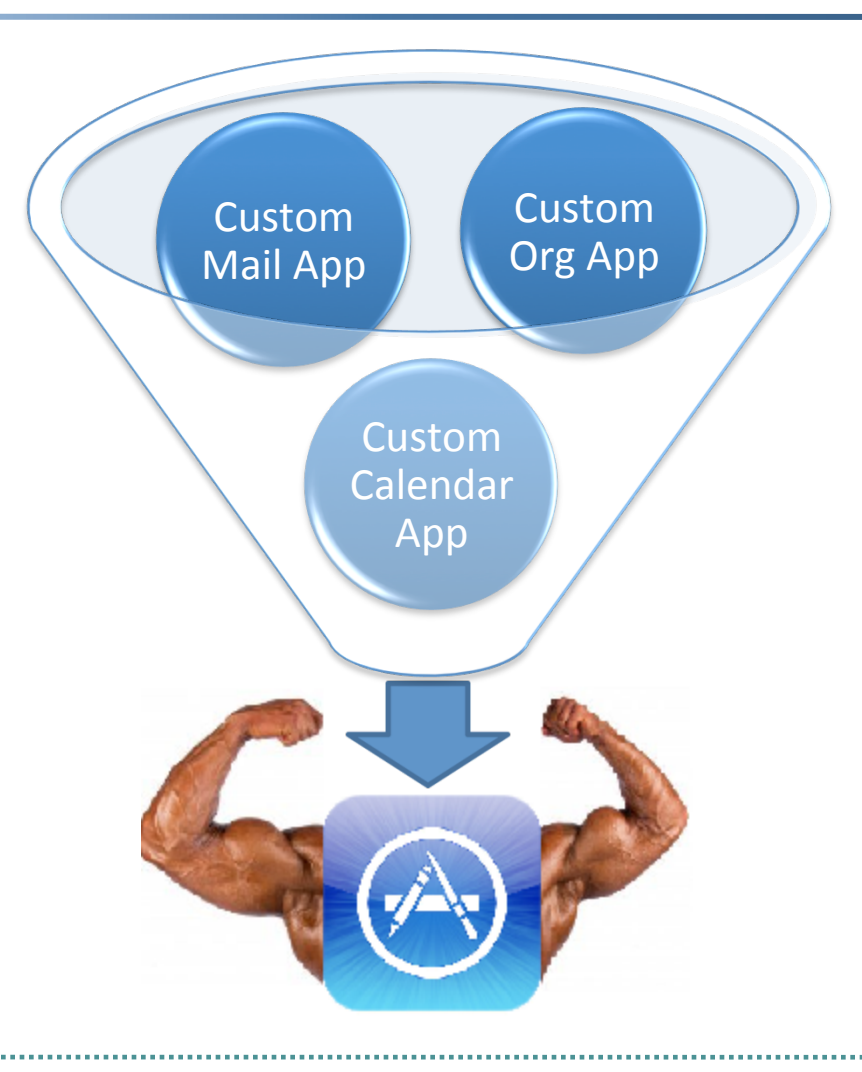

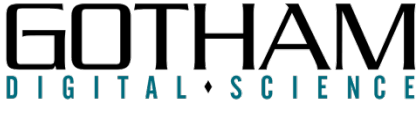

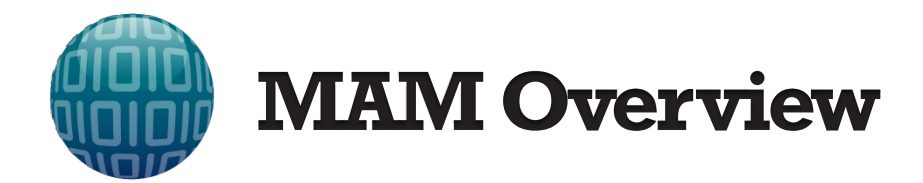

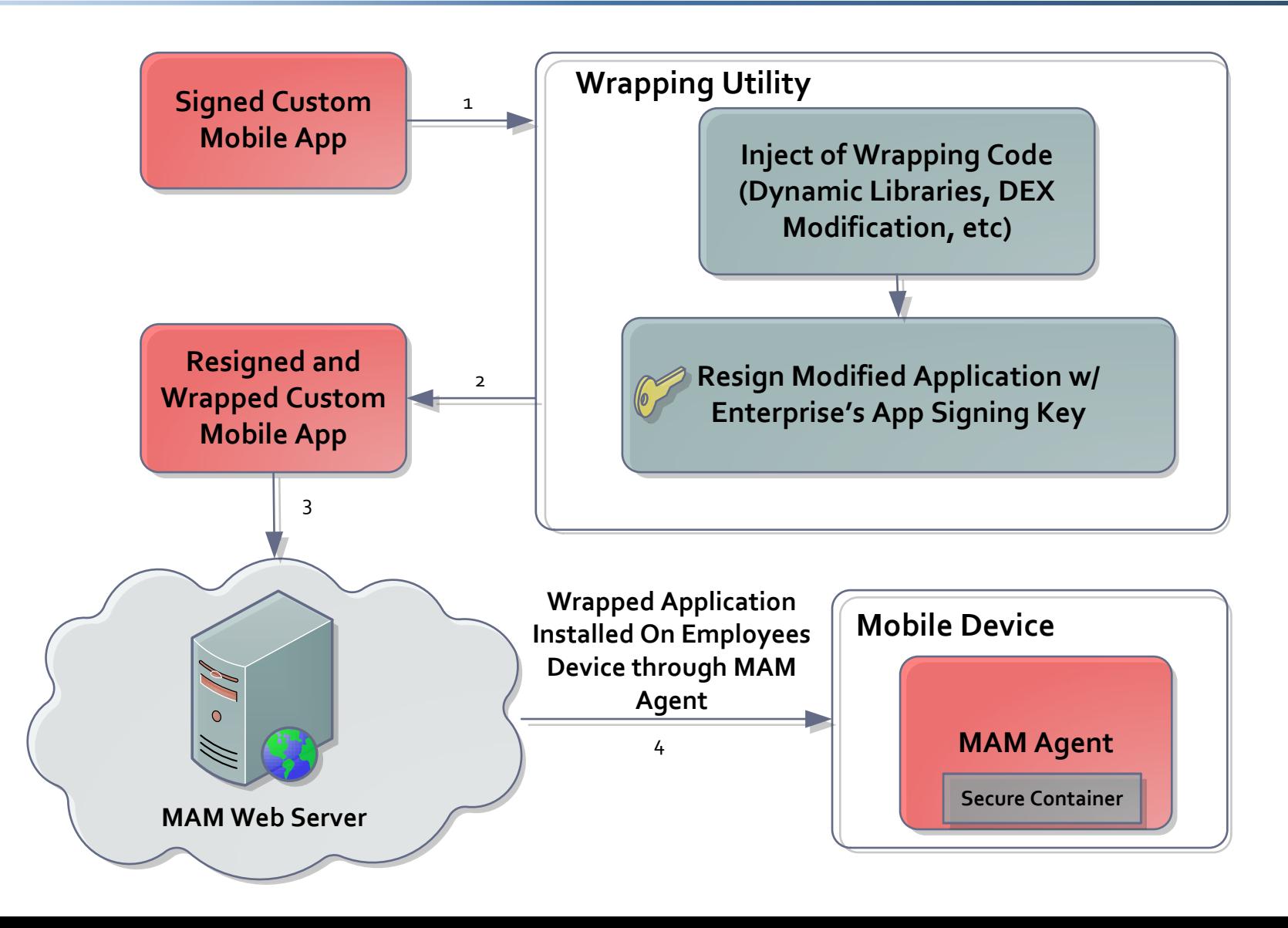

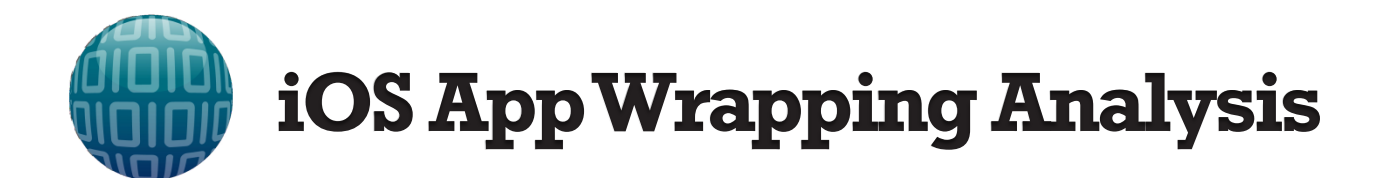

### Diffing a pre-wrapped and post-wrapped iOS binary with HexFiend

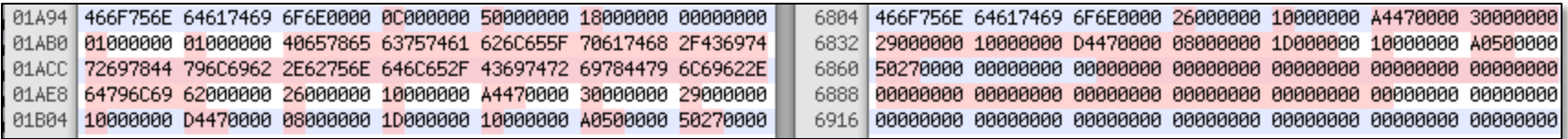

#### View address offset with MachOView tool to see what was changed

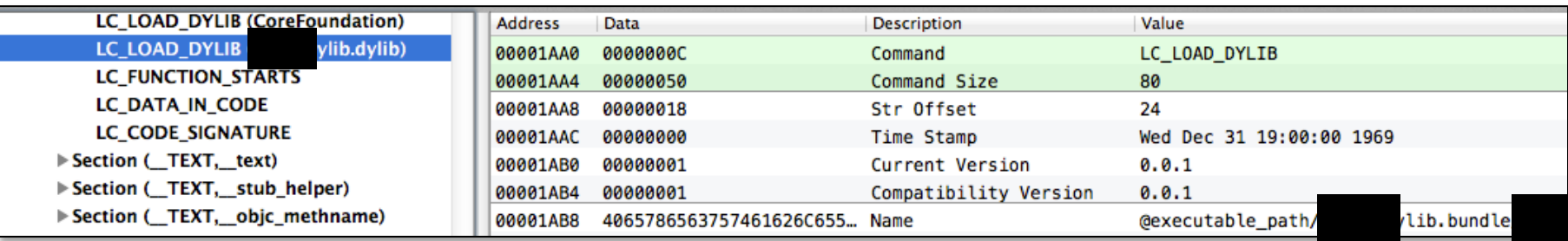

### *A LC\_LOAD\_DYLIB is added to the App's Mach-O Load Commands*

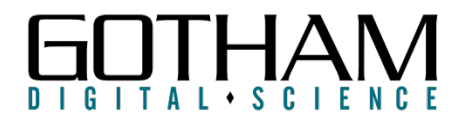

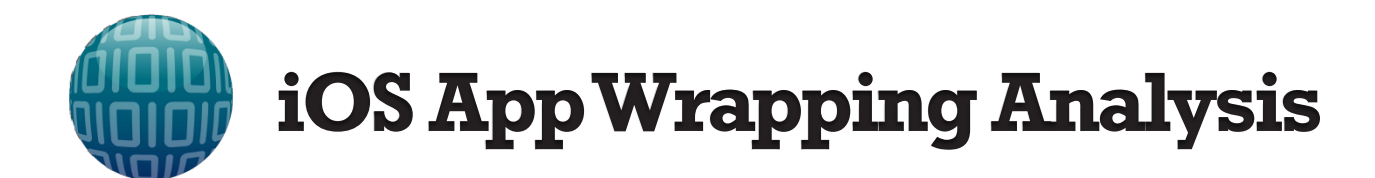

### Diffing a pre-wrapped and post-wrapped iOS binary with HexFiend

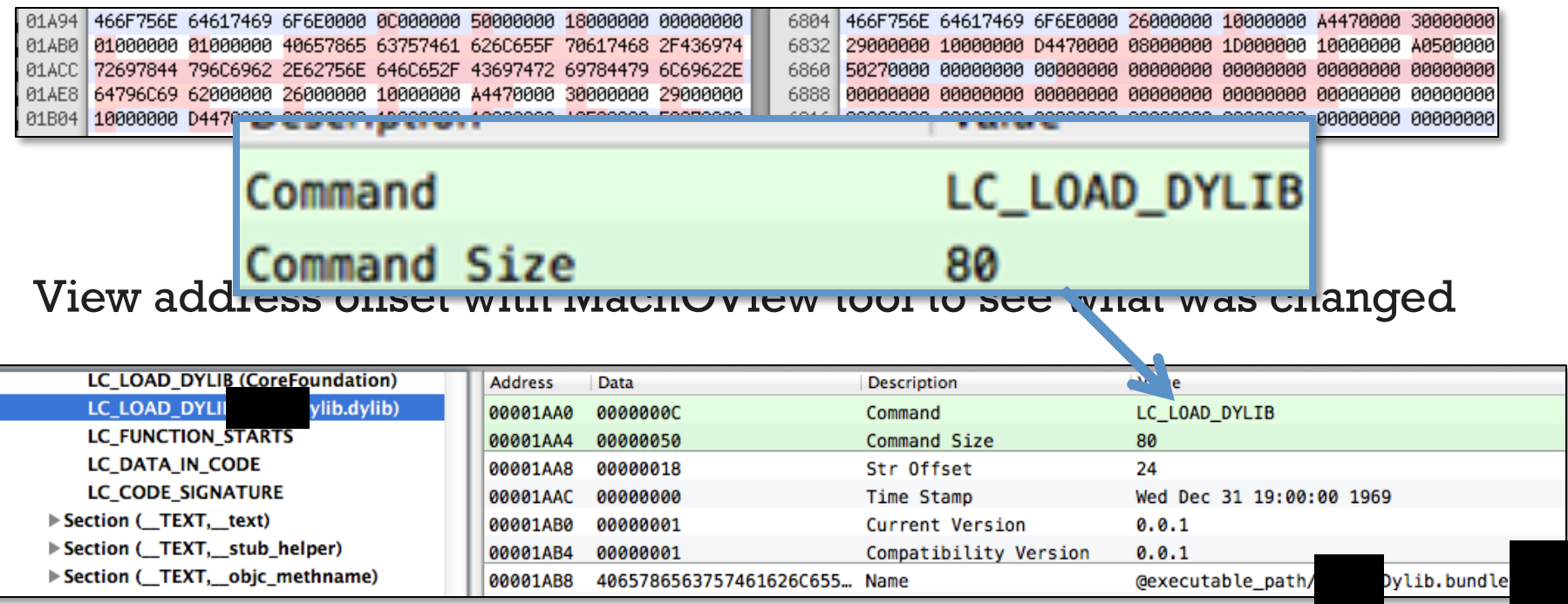

### *A LC\_LOAD\_DYLIB is added to the App's Mach-O Load Commands*

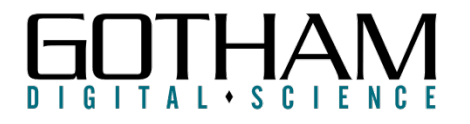

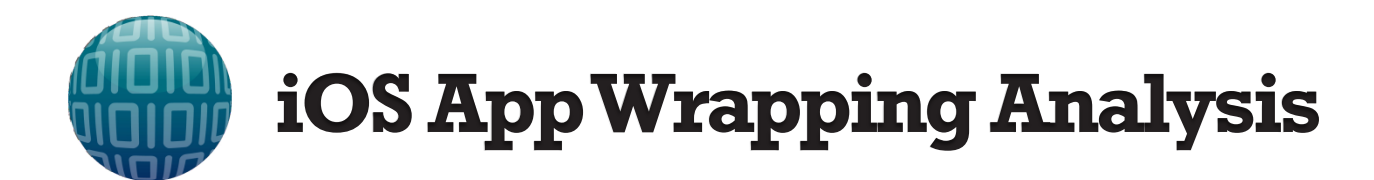

### Diffing a pre-wrapped and post-wrapped iOS binary with HexFiend

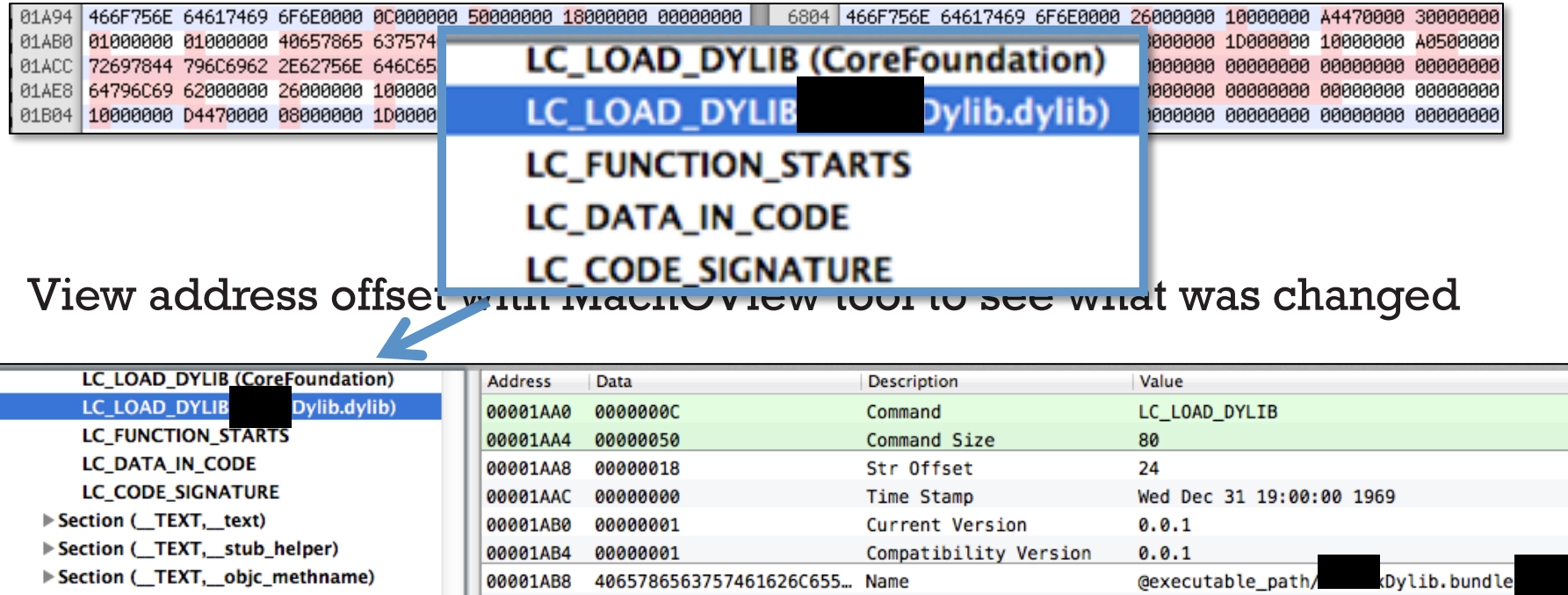

### *A LC\_LOAD\_DYLIB is added to the App's Mach-O Load Commands*

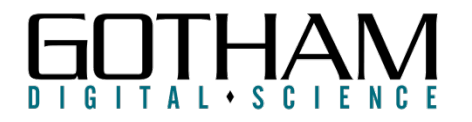

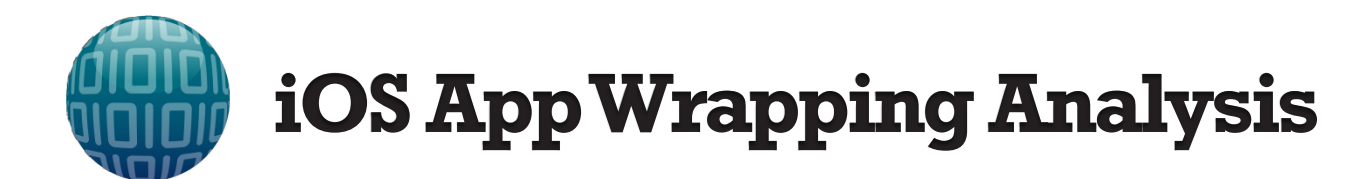

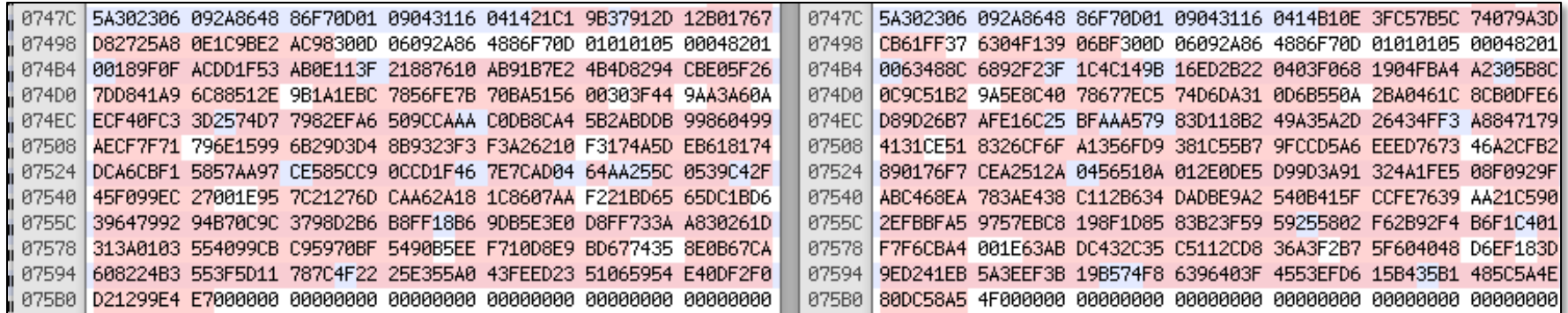

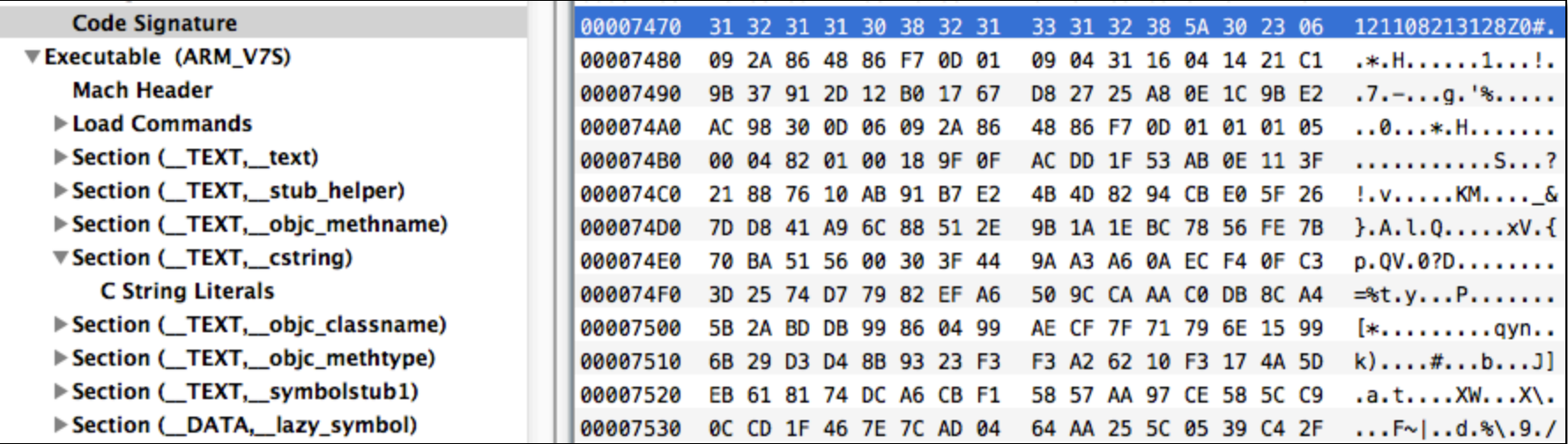

#### *Updates to the Code Signature of the Binary*

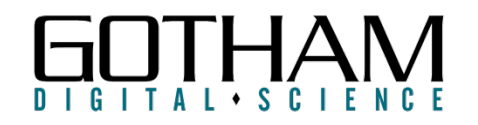

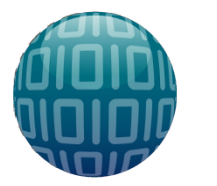

# **iOS App Wrapping Analysis**

#### New URL Scheme App Entry Point Added to Info.plist

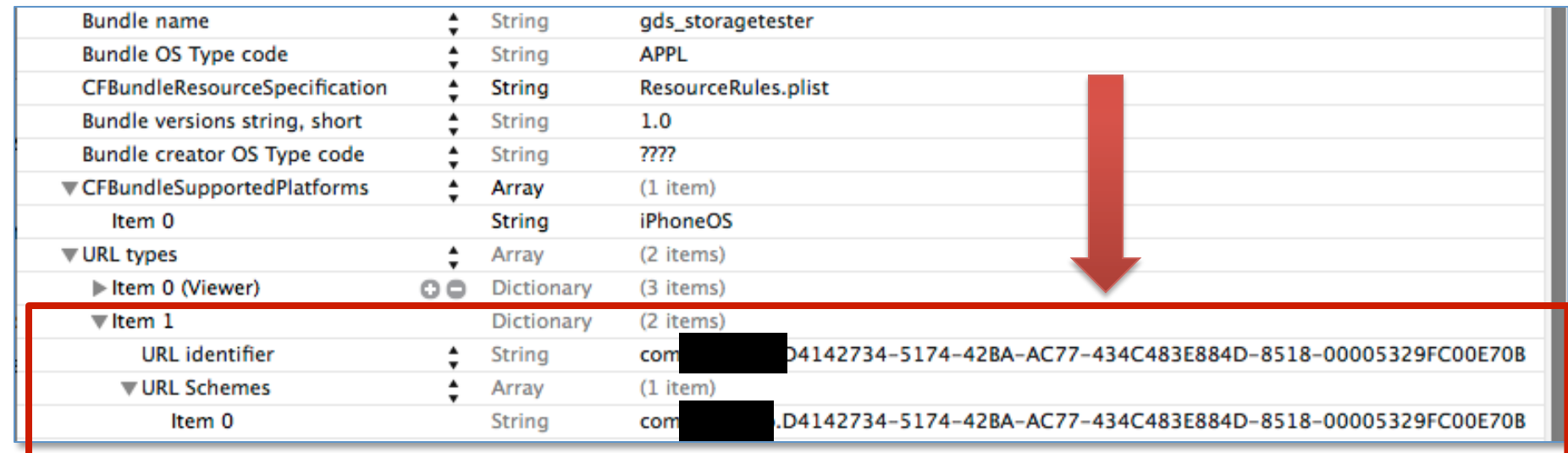

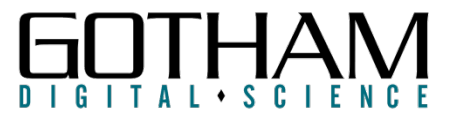

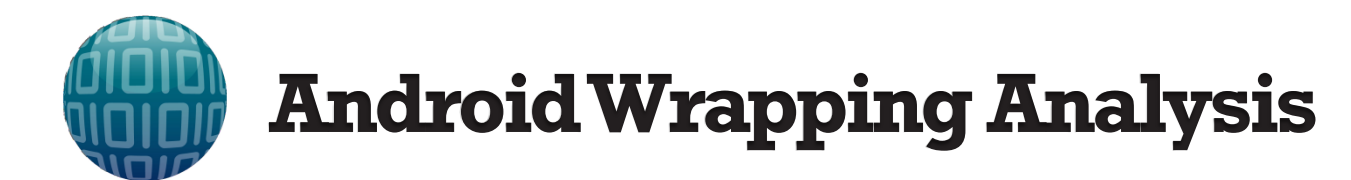

### Additions of various NDK libraries

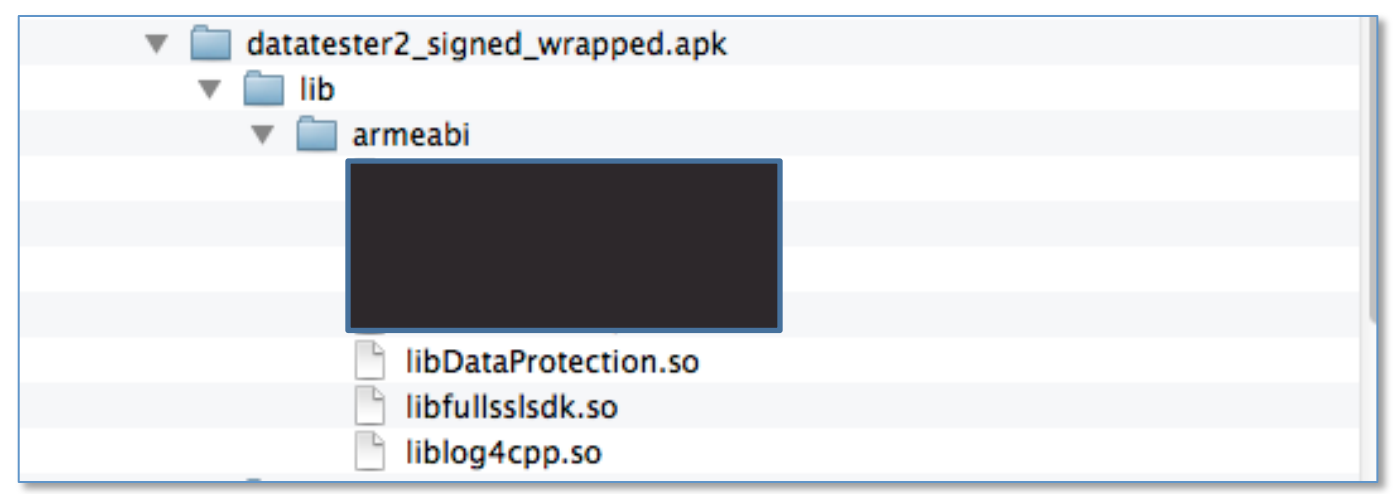

### DEX Bytecode Modification

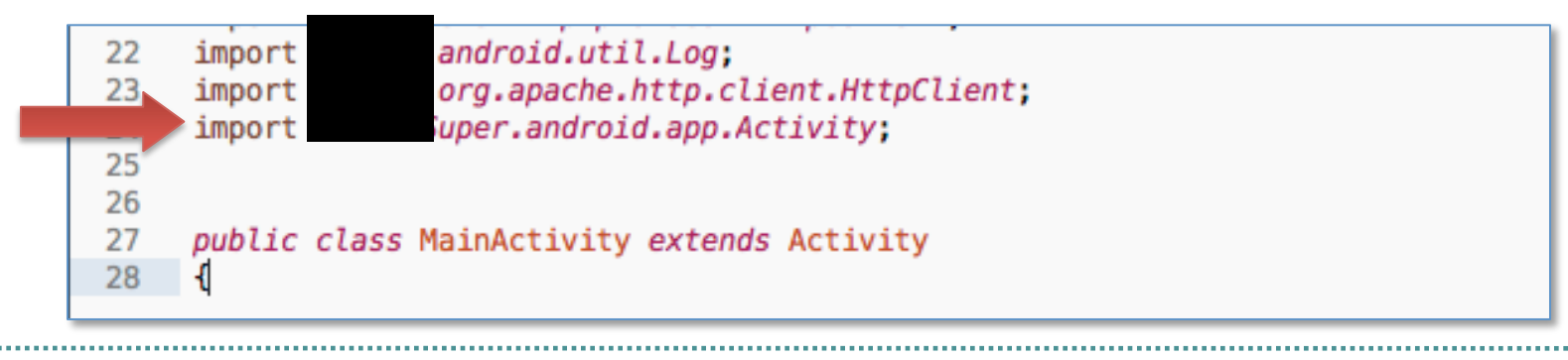

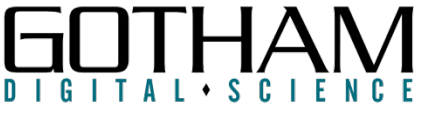

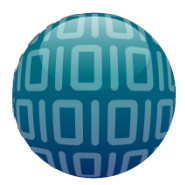

# **Android Wrapping Analysis**

#### Common Android APIS Are Replaced Throughout App (ASMDEX Library)

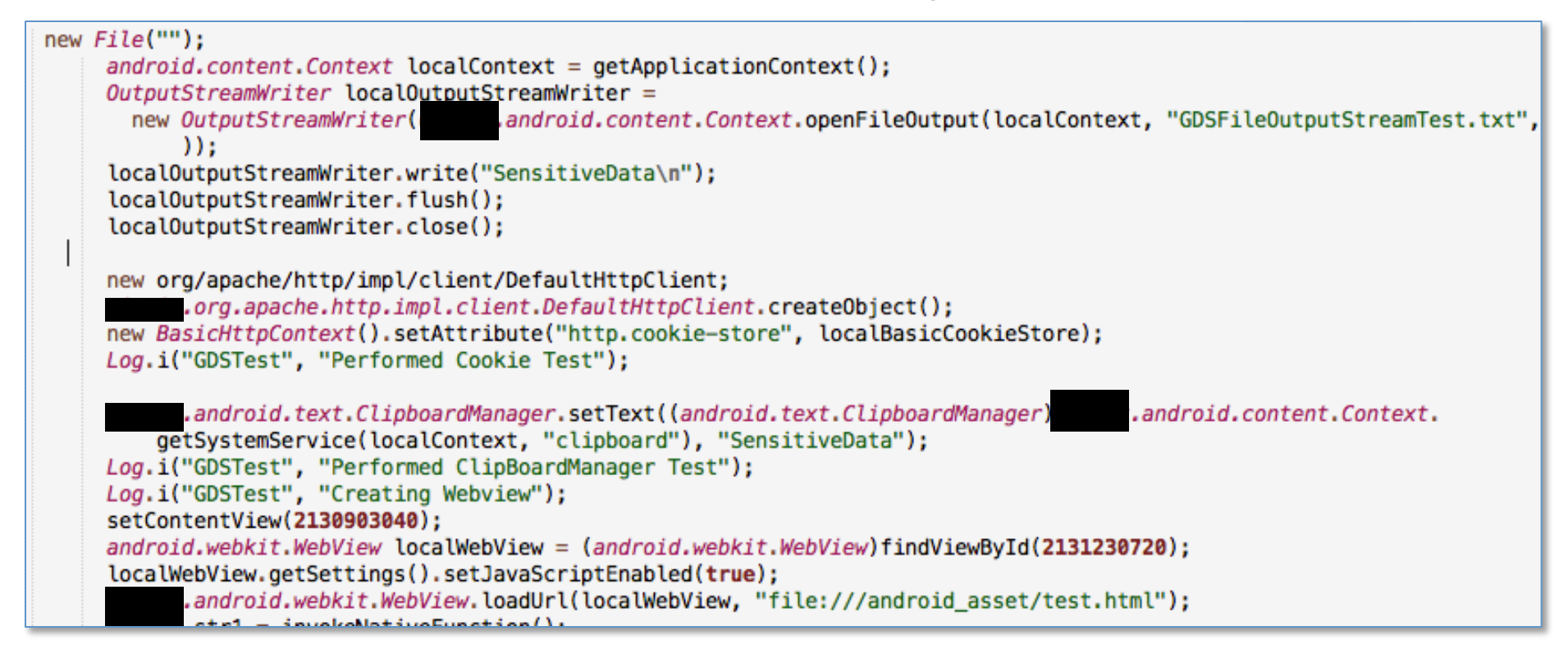

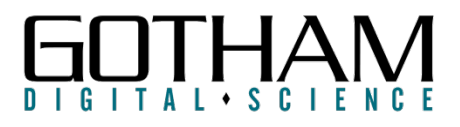

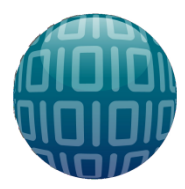

# **Android Wrapping Analysis**

#### Added Content Providers, Services, Activities and Broadcast Receivers

MAM.com.skomalzy.datahmacverifier.AppStateCPWrapper" android:exported <provider android:name="com. ="false" android:authorities="com.skomalzy.datahmacverifier.com .managedApp.appState" /> IAM.com.skomalzy.datahmacveritier.managedAppInfoCPWrapper" android: <provider android:name="com. exported="false" android:authorities="com. .MAM.Android.ManagedApp.ManagedAppInfoProvider.com. skomalzy.datahmacverifier" /> <provider android:name="com. MAM.Android.ManagedApp.AppOuitContentProvider" android:exported=" false" android:authorities="com.skomalzy.datahmacverifier.com .managedApp.quit" /> <provider android:name="com. MAM.Android.ManagedApp.DiagContentProvider" android:exported="true" android:authorities="com.skomalzy.datahmacverifier.com. managedApp.Diag" /> <service android:name="com. MAM.Android.ManagedApp. pManager" android: exported="true" /> MAM.Android.ManagedApp. TMService" android: process=": mitm" /> <service android:name="com. <receiver android:name="com. :.MAM.Android.ManagedApp.PackageReceiver"> <intent-filter> <action android:name="android.intent.action.PACKAGE\_REMOVED" /> <data android: scheme="package" /> </intent-filter> </receiver> <activity android:name="com. MAM.Android.ManagedApp. Locked" android:enabled="true" /> <activity android:theme="@\*android:style/Theme.Translucent" android:name="com. ... MAM.Android. ManagedApp.DataContainmentActivity" />

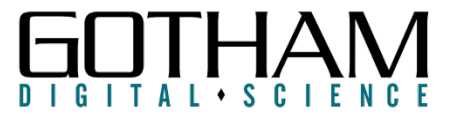

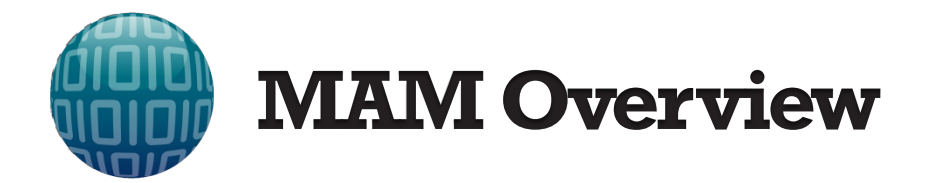

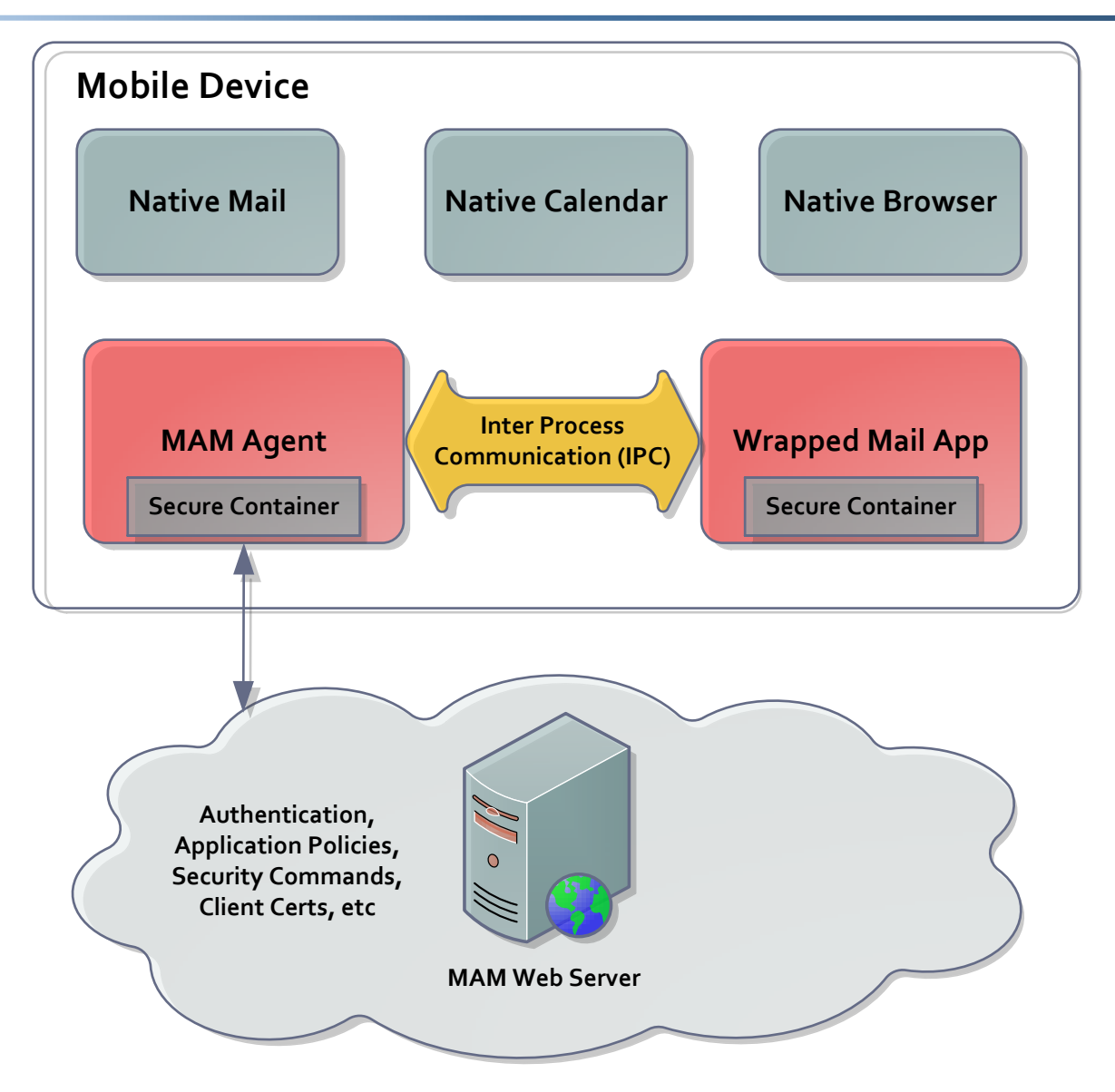

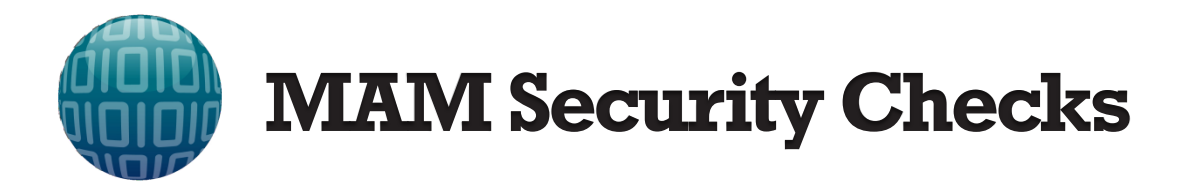

- $\checkmark$  Allows Employees Keep Device Policies As They Like
- $\checkmark$  Less Privacy Issues
- $\checkmark$  Secure Container Does Not Rely On OS DP Support

- Custom Crypto Implementations
- Custom IPC Implementations
- Wrapped App Experience May Not Be As Good
- Security Commands May Not Be Invoked Immediately

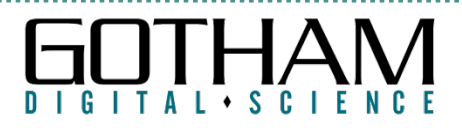

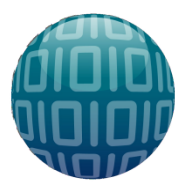

## **MAM Feature Breakdown**

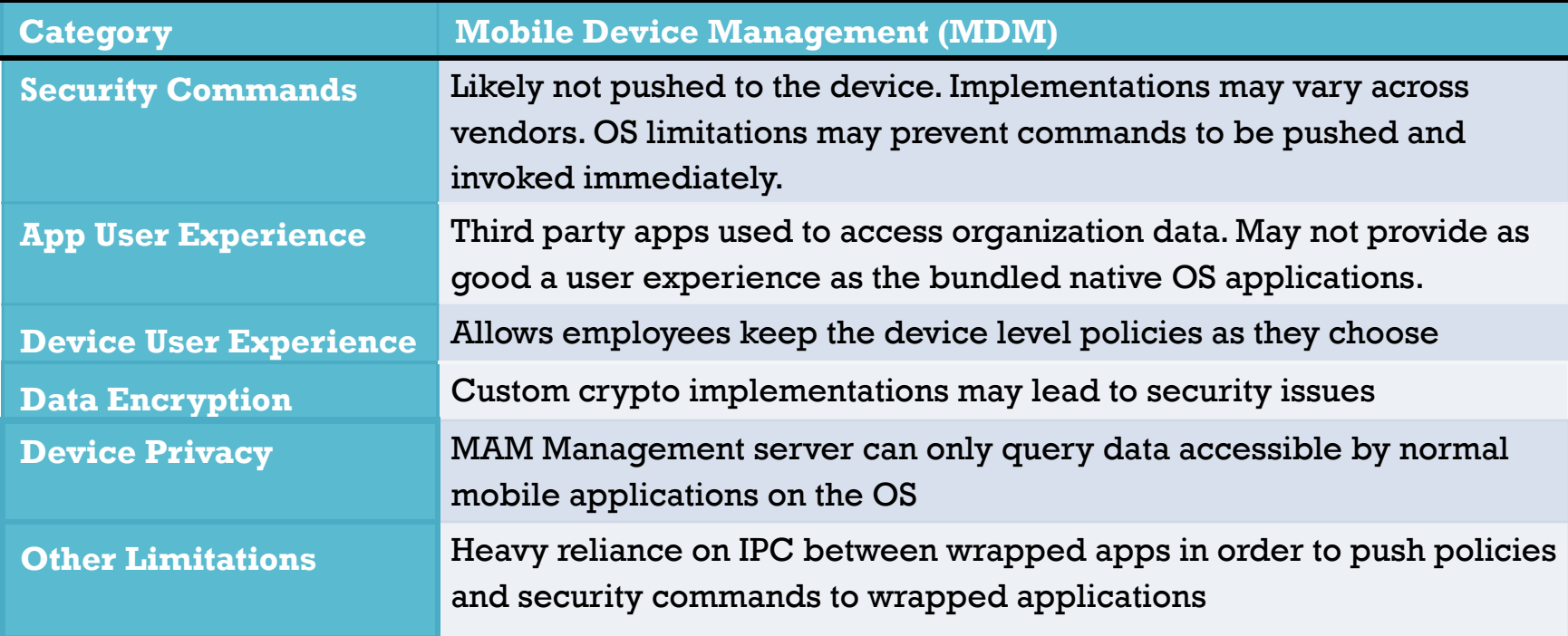

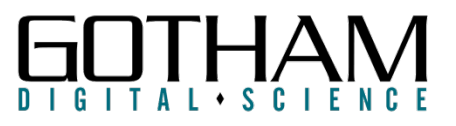

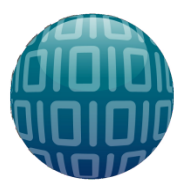

# **MAM Feature Breakdown**

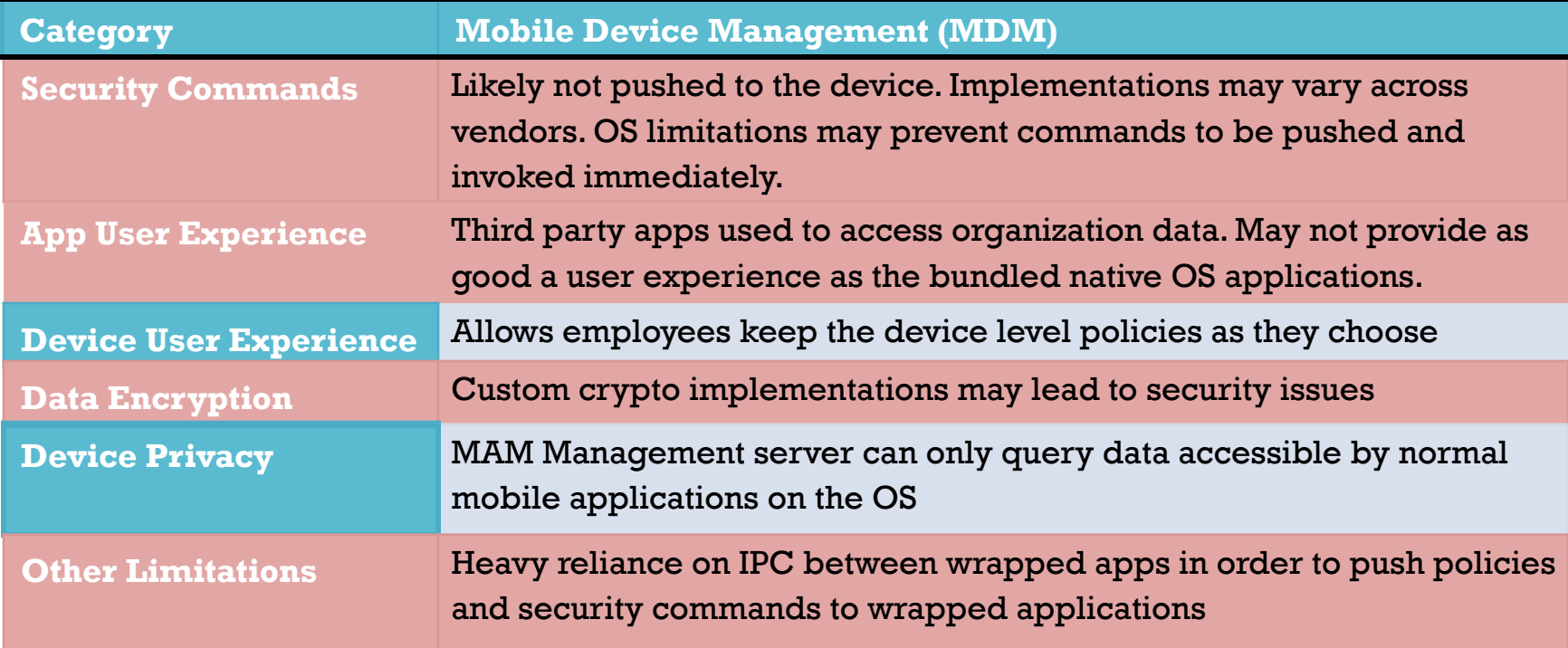

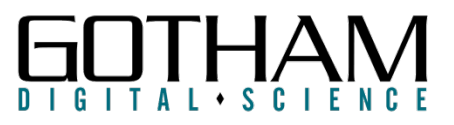

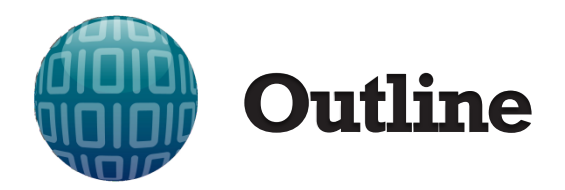

MDM vs MAM Application Wrapping

MAM Solution Test Cases

Vulnerability Patterns in MAM Solutions

Conclusions and Testing Checklist

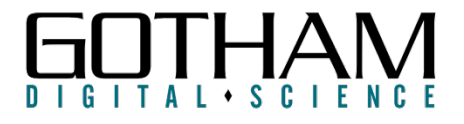

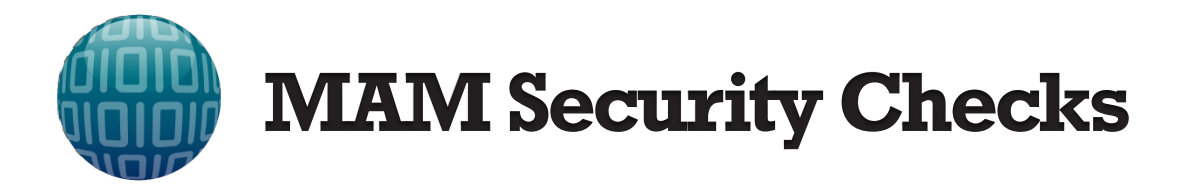

- $\checkmark$  MAM Secure Container Authentication
- $\checkmark$  MAM Secure Container Cryptography
- $\checkmark$  Completeness of MAM Secure Container
- $\checkmark$  Inter Process Communication (IPC)
- $\checkmark$  Effectiveness of Security Commands
- $\checkmark$  Policy Configuration Features

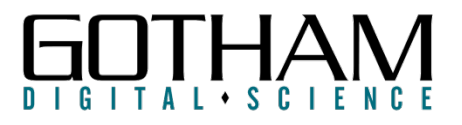

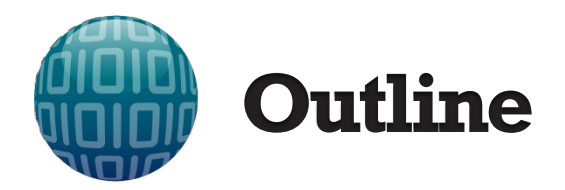

MDM vs MAM Application Wrapping

MAM Solution Test Cases

Vulnerability Patterns in MAM Solutions

Conclusions and Testing Checklist

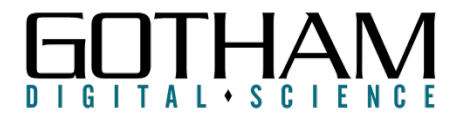

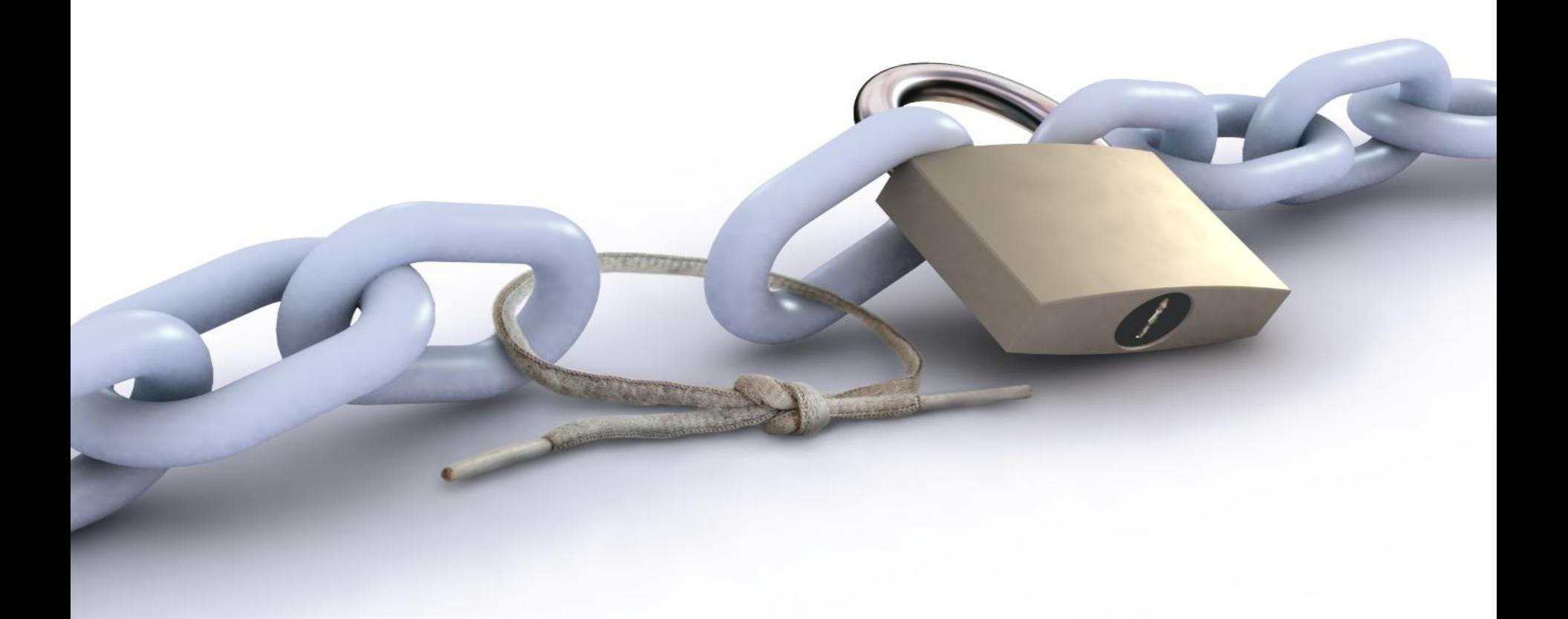

## **MAM CONTAINER AUTHENTICATION**

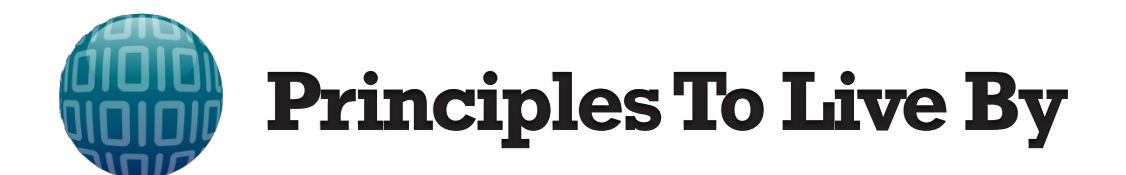

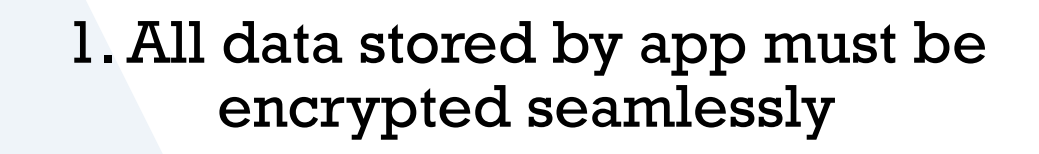

2. Strength of crypto cannot rely on any device policies

3. Crypto keys must be retrieved upon successful authentication

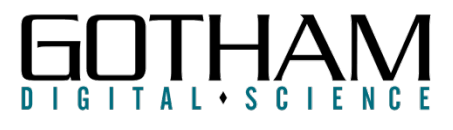

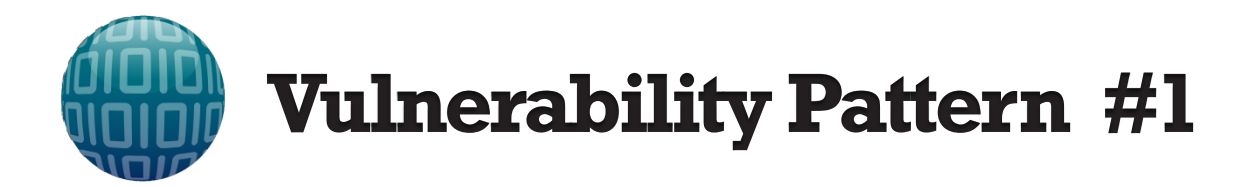

- After reverse engineering the key derivation process
	- All Key Material Stored on Device
	- Offline Authentication is Only Client Logic

### **Violated Principles**

- 2. The strength of the cryptography cannot rely on any device policies
- 3. The cryptographic keys protecting app data must not be available pre-authentication

Might as well start encrypting with ROT13+1 @YOLOCrypto approved algorithm

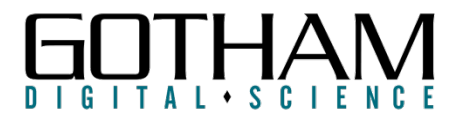

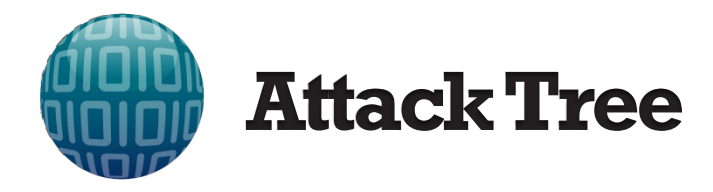

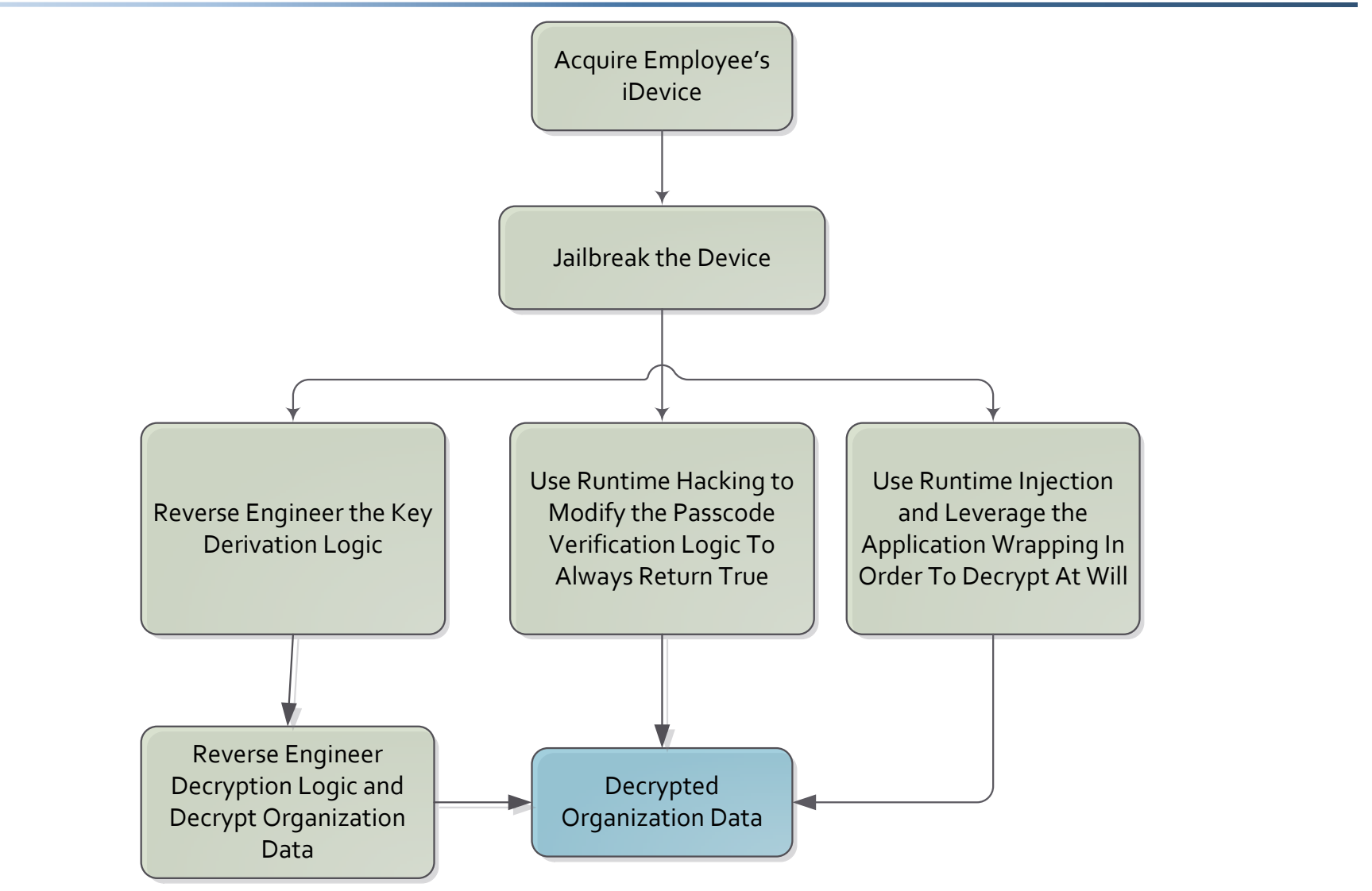

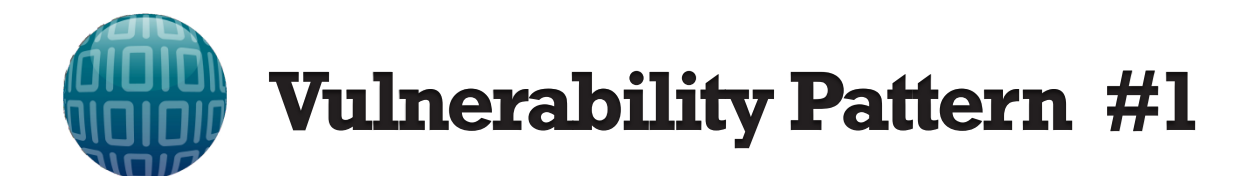

### Test Application That Will Be Wrapped

//make a file name to write the data to using the documents directory: NSString \*fileName = [NSString stringWithFormat:@"%@/writeToFileTest.txt", documentsDirectory];

L'ereste content - four lines of text

NSString \*content =  $@"$ This is just some plaintext data";

//save content to the documents directory [content writeToFile:fileName atomically:NO encoding:NSStringEncodingConversionAllowLossy  $error: null;$ 

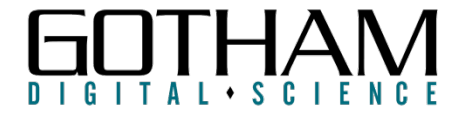

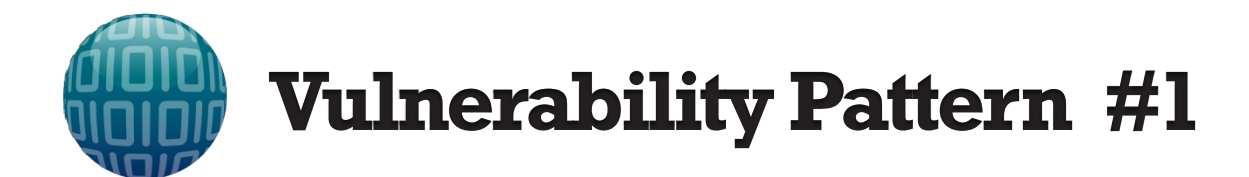

### Confirming The File Is No Longer Plaintext

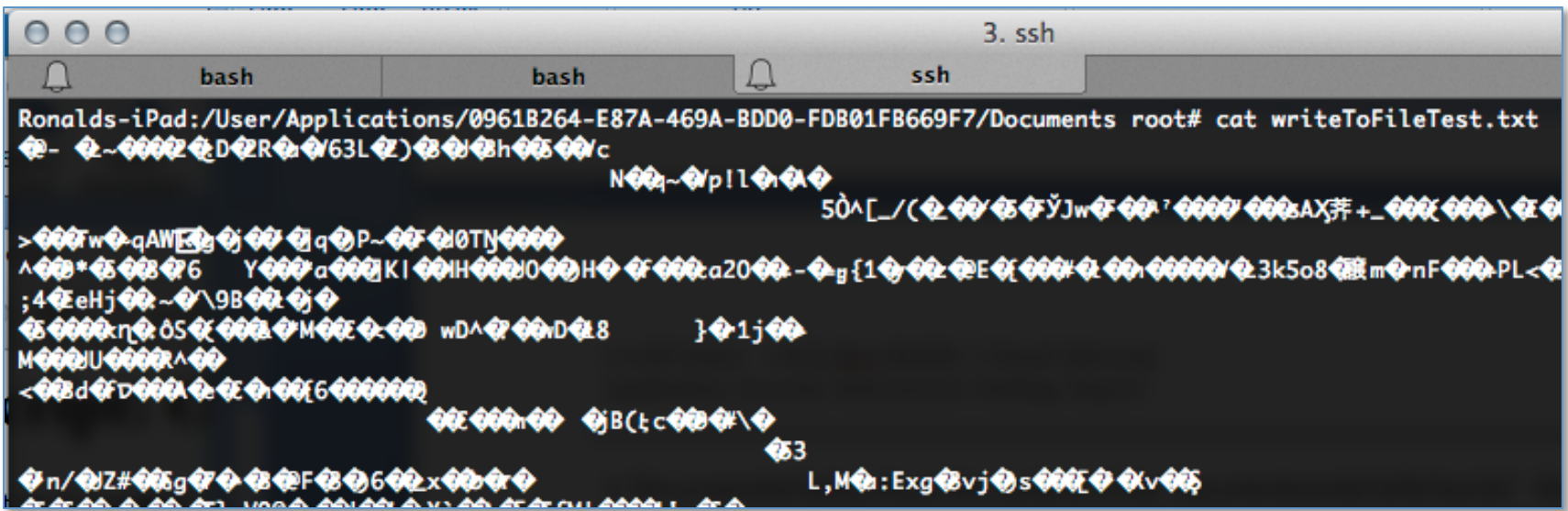

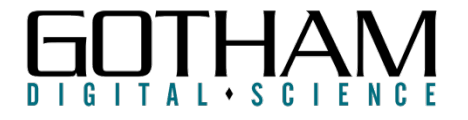

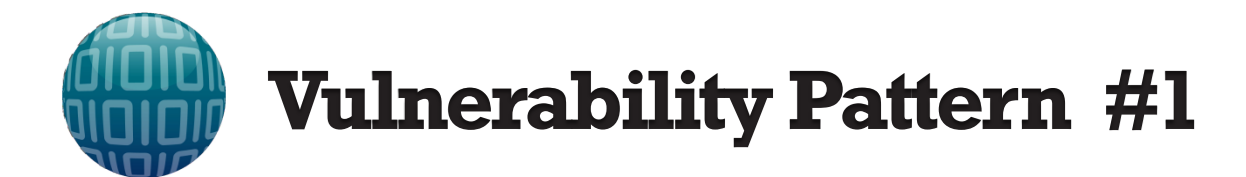

- Use Cycript in order to hook running wrapped app
- Use iOS File APIs in order to read arbitrary file
- Since app is wrapped, file decryption happens seamlessly

```
var filename = @"Documents/writeToFileTest.txt"; 
var bundlePath = [[[NSBundle mainBundle] bundlePath]
         stringByDeletingLastPathComponent]; 
var fullPath = [NSString stringWithFormat:@"%@/%@", 
                           bundlePath, filename]; 
var fh = [NSFileHandle fileHandleForReadingAtPath:fullPath]; 
var inputbuf = [fh readDataToEndOfFile]; 
contentsStr = [[NSString alloc] initWithData:inputbuf encoding:NULL];
                       Proof of Concept Cycript Script
```
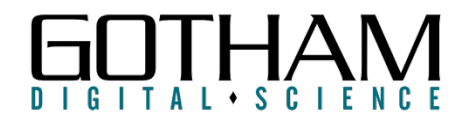

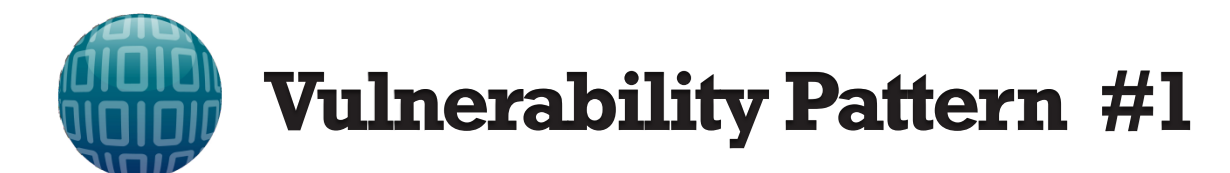

root

18735

Ronalds-iPad:~ root#

 $0.0 0.1$ 

@"This is just some plaintext data"

273024

Ronalds-iPad:~ root# cycript -p 17182 readEncryptedFile.cy

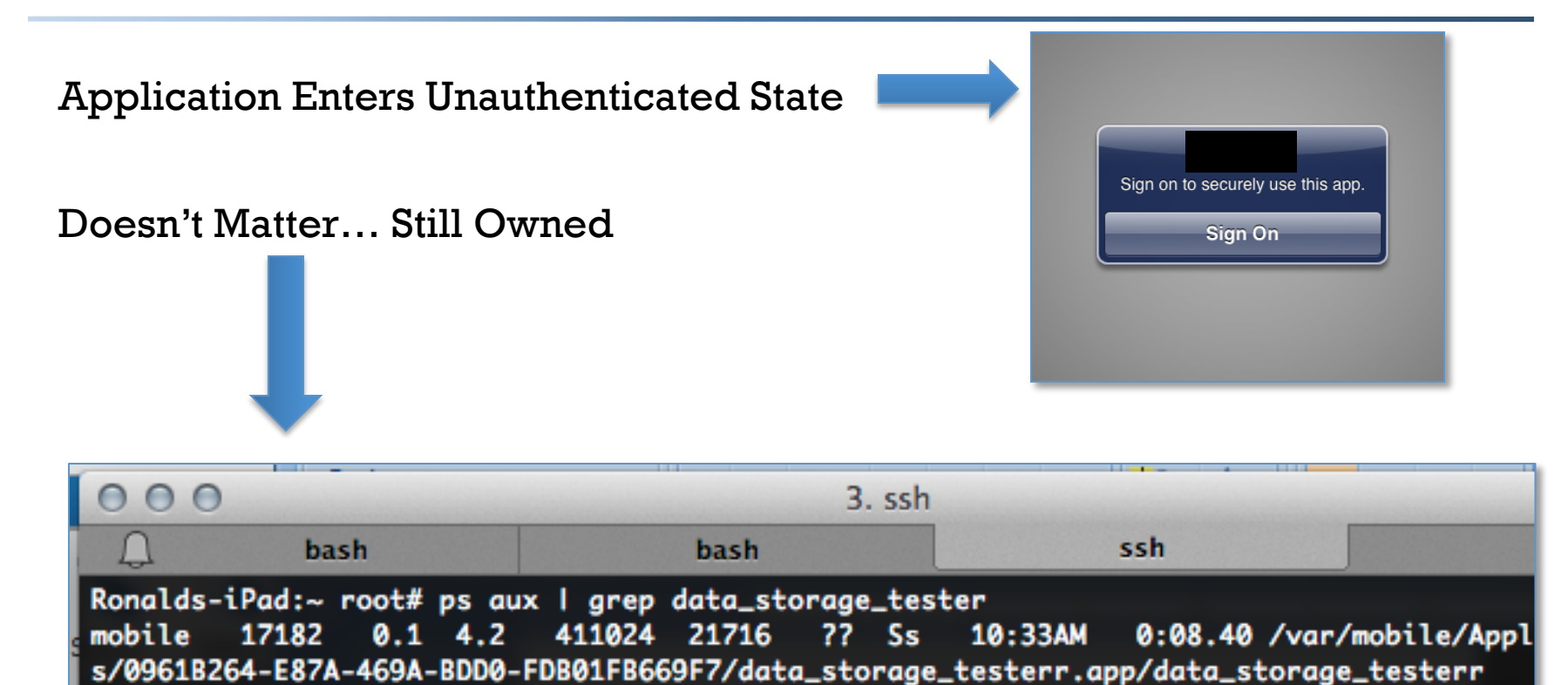

480 s000 R+

11:36AM

0:00.00 grep data\_storag

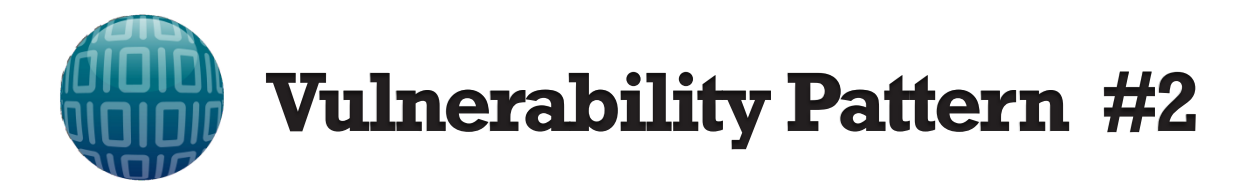

- Decoupling of the Passcode Verification & Key Derivation
- Key Derivation uses PBKDF2
- Offline Passcode Derivation uses **Unsalted** SHA-256

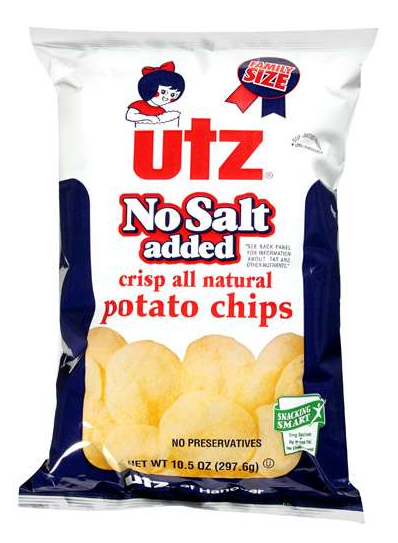

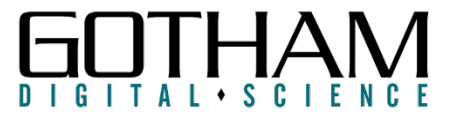

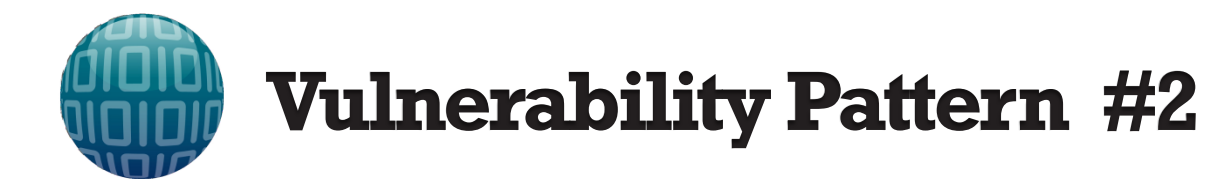

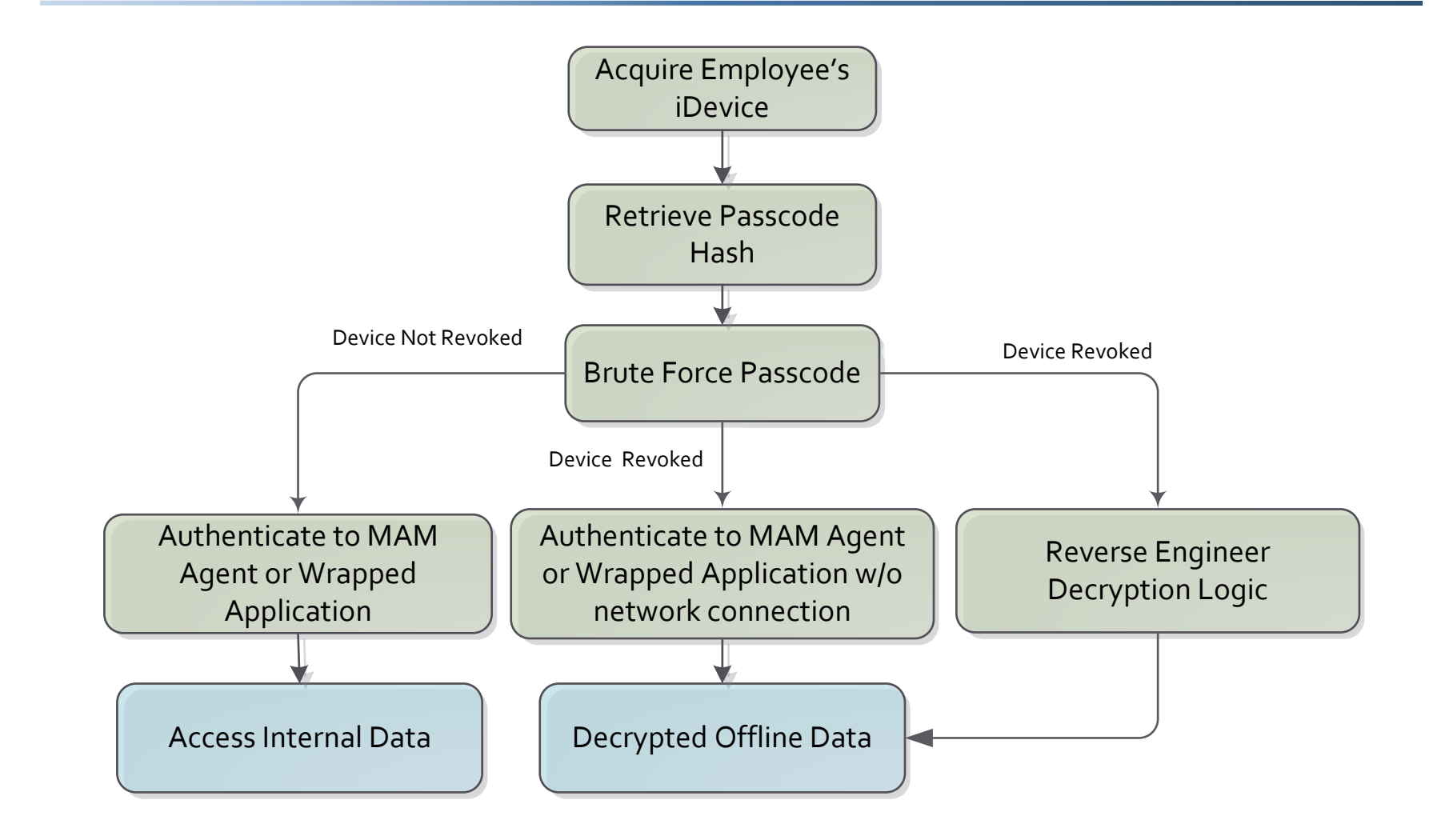

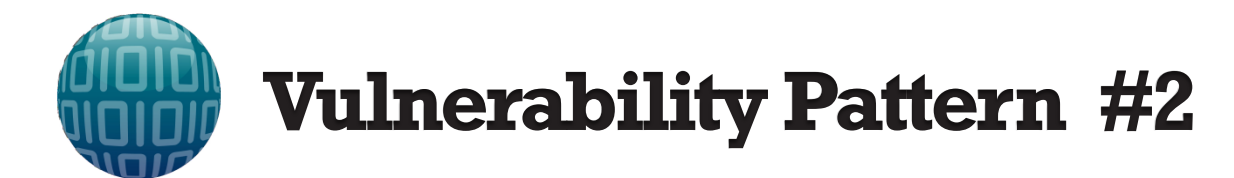

#### **Location of Shared Preferences File**

/data/data/com.[Omitted] /shared\_prefs/com.[Omitted]. [Omitted]\_preferences.xml

<string name="seedHash">NEHfC6vCot2lUdfNOfsjW8TgnNHkVWvyYbtJGI9Ug0g=  $\langle$ /string>

#### **Proof of Concept**

>>> import base64 >>> import hashlib >>> output = base64.b64encode(hashlib.sha256("testing1234").digest()) >>> print(output) 'NEHfC6vCot2lUdfNOfsjW8TgnNHkVWvyYbtJGI9Ug0g='

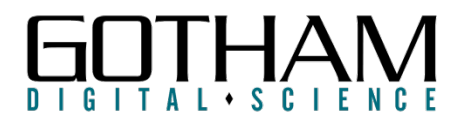

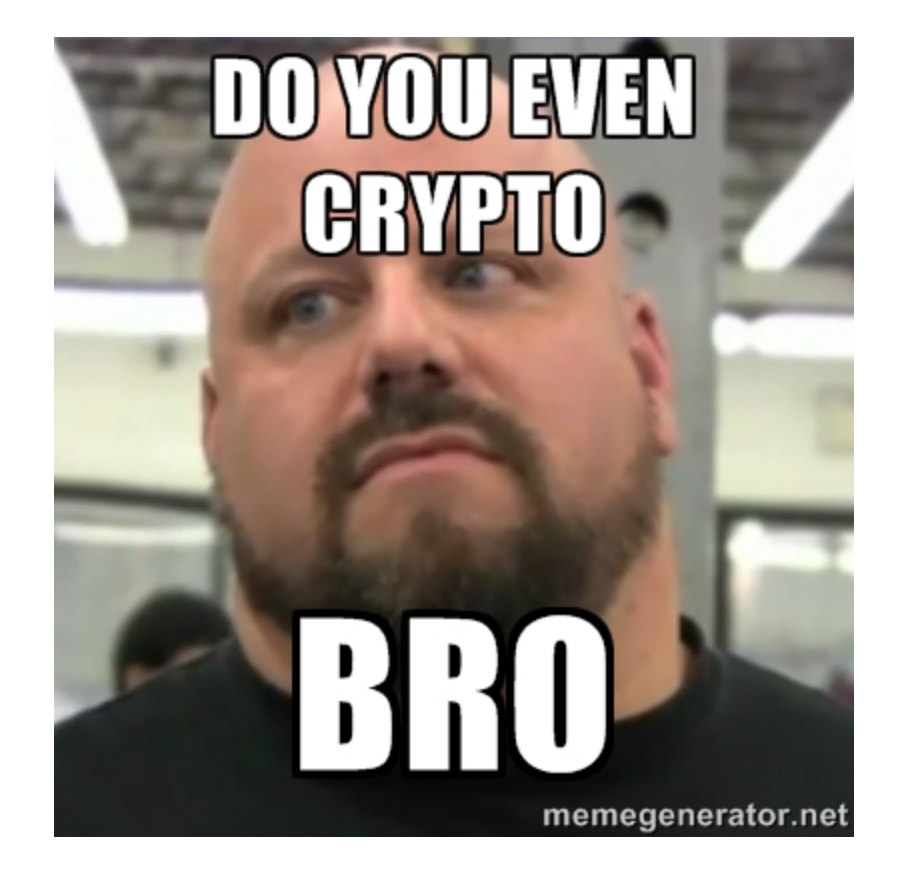

## **MAM CONTAINER CRYPTOGRAPHY**

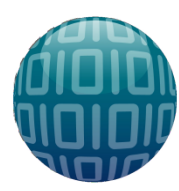

# **Cryptography Implementation**

- Cryptography is Hard
- I repeat, Cryptography is Hard
- Common to see OpenSSL as primary crypto library
	- FIPS Compliant (Nice little checkbox to have)
	- Not a Very High Level
	- High Potential For Implementation Flaws
- We Will Not Be Going In Depth In This Presentation

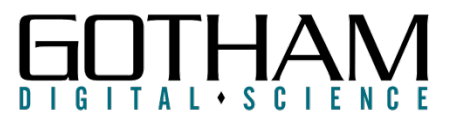

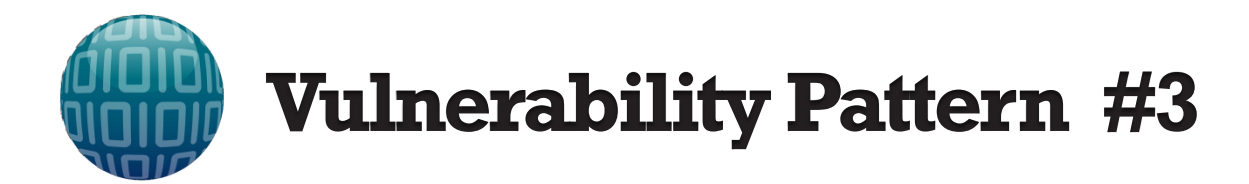

- Master Key Stored As String Object
- Keep A Lookout Use Of SQLCipher for DB Encryption
	- Creds/Master Key Passed As String

SQLiteDatabase.openOrCreateDatabase(dbFile, "**test123**", null);

- What Is The Risk?
	- Key Data Might Persistent For Long Period Of Time
	- Charset Encoding May Reduce Entropy

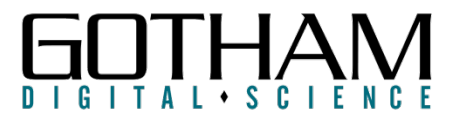

## **Vulnerability Pattern #3**

```
private String e(String paramString1, String paramString2) { 
         char[] arrayOfChar = paramString1.toCharArray(); 
         String str1 = this.d.getString("Vector", ""); 
         String str2; 
           ..snip.. 
         byte[] arrayOfByte; 
         while (true) { 
         str2 = new String(Base64.decode(str1, 0)); 
         PBEKeySpec localPBEKeySpec = 
                  new PBEKeySpec(arrayOfChar, 
                   a(paramString2, str2, "[Omitted]"), 20000, 256);
```

```
arrayOfByte = 
         SecretKeyFactory.getInstance("PBKDF2WithHmacSHA1") 
          .generateSecret(localPBEKeySpec).getEncoded();
```

```
if (arrayOfByte != null) 
                  break; 
        return null; 
 } 
        return new String(arrayOfByte);
```
}

```
com.[Omitted].crypto.a.e 46
```
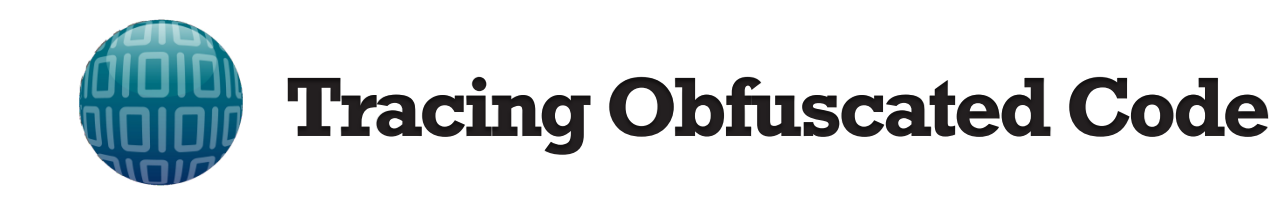

```
04-13 14:23:56.096: I/TheHook(6740): com.[Omitted].crypto.a.e(2 args)(a.e(String,String)) is hit 
04-13 14:23:56.096: I/TheHook(6740): param1(PLAIN): testing1234 
04-13 14:23:56.096: I/TheHook(6740): param2(PLAIN): 01c0d1e63656057ac6720eb688b988d1 
04-13 14:23:56.116: I/TheHook(6740): StackTrace(PBE):java.lang.Exception
..snip.. 
04-13 14:23:56.116: I/TheHook(6740): at com.[Omitted].crypto.a.e(Unknown Source) 
04-13 14:23:56.116: I/TheHook(6740): at com.saurik.substrate._MS
$MethodPointer.invoke(Native Method) 
04-13 14:23:56.116: I/TheHook(6740): at com.saurik.substrate.MS
$MethodPointer.invoke(MS.java:58) 
04-13 14:23:56.116: I/TheHook(6740): at com.android.TheHook.Hook$1$1.invoked(Hook.java:142) 
04-13 14:23:56.116: I/TheHook(6740): at com.saurik.substrate.MS$2.invoked(MS.java:68) 
04-13 14:23:56.116: I/TheHook(6740): at com.[Omitted].crypto.a.e(Native Method) 
04-13 14:23:56.116: I/TheHook(6740): at com.[Omitted].crypto.a.a(Unknown Source) 
04-13 14:23:56.116: I/TheHook(6740): at com.[Omitted].crypto.a.a(Native Method) 
04-13 14:23:56.116: I/TheHook(6740): at com.[Omitted].g.c.a(Unknown Source) 
04-13 14:23:56.116: I/TheHook(6740): at com.[Omitted].u.a(Unknown Source) 
04-13 14:23:56.116: I/TheHook(6740): at com.[Omitted].u.a(Unknown Source) 
04-13 14:23:56.116: I/TheHook(6740): at com.[Omitted].ui.fragment.bt.doInBackground(Unknown 
Source) 
..snip.. 
04-13 14:23:57.938: I/TheHook(6740): returnValue(PLAIN) a.e(String,String): <I[G�4&�v�뇔
��G��h�O3-[v��(Y8 
04-13 14:23:57.938: I/TheHook(6740): returnValue(HEX) a.e(String,String):
```

```
1B3C495B47EFBFBD3426EFBFBD76EFBFBDEB8794EFBFBDEFBFBD47EFBFBDEFBFBD68EFBFBD0E4F332D5B76EFBFBDEFBFBD28
5938
```
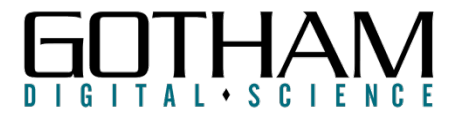

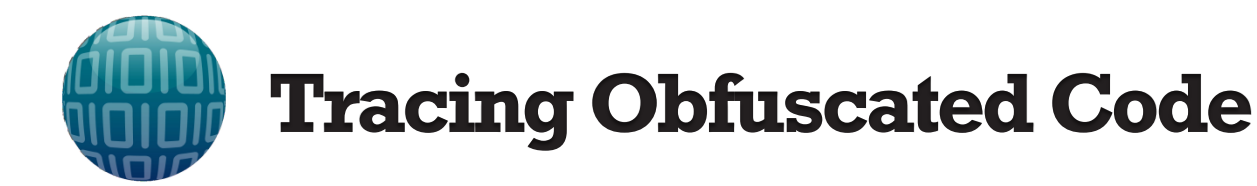

**04-13 14:23:56.096: I/TheHook(6740): com.[Omitted].crypto.a.e(2 args)(a.e(String,String)) is hit 04-13 14:23:56.096: I/TheHook(6740): param1(PLAIN): testing1234 04-13 14:23:56.096: I/TheHook(6740): param2(PLAIN): 01c0d1e63656057ac6720eb688b988d1**  04-13 14:23:56.116: I/TheHook(6740): StackTrace BE):java.lang.Exception **..snip..**  04-13 14:23:56.116: I/T**he-Hoom.[Omitted].crypto.a.e(2 args)(a.e(String,String)**)  $04-13$  14:23:56.116: T/T \$MethodPointer.invoke(N**param1(PLAIN): testing1234** 04-13 14:23:56.116: I/The **param2(PLAIN): 01c0d1e63656057ac6720eb688b988d1** \$MethodPointer.invoke(N **04-13 14:23:56.116: I/TheHook(6740): at com.android.TheHook.Hook\$1\$1.invoked(Hook.java:142) 04-13 14:23:56.116: I/TheHook(6740): at com.saurik.substrate.MS\$2.invoked(MS.java:68) 04-13 14:23:56.116: I/TheHook(6740): at com.[Omitted].crypto.a.e(Native Method) 04-13 14:23:56.116: I/TheHook(6740): at com.[Omitted].crypto.a.a(Unknown Source) 04-13 14:23:56.116: I/TheHook(6740): at com.[Omitted].crypto.a.a(Native Method) 04-13 14:23:56.116: I/TheHook(6740): at com.[Omitted].g.c.a(Unknown Source) 04-13 14:23:56.116: I/TheHook(6740): at com.[Omitted].u.a(Unknown Source) 04-13 14:23:56.116: I/TheHook(6740): at com.[Omitted].u.a(Unknown Source) 04-13 14:23:56.116: I/TheHook(6740): at com.[Omitted].ui.fragment.bt.doInBackground(Unknown Source) ..snip.. 04-13 14:23:57.938: I/TheHook(6740): returnValue(PLAIN) a.e(String,String): <I[G�4&�v�뇔 ��G��h�O3-[v��(Y8 04-13 14:23:57.938: I/TheHook(6740): returnValue(HEX) a.e(String,String): 1B3C495B47EFBFBD3426EFBFBD76EFBFBDEB8794EFBFBDEFBFBD47EFBFBDEFBFBD68EFBFBD0E4F332D5B76EFBFBDEFBFBD28 5938** 

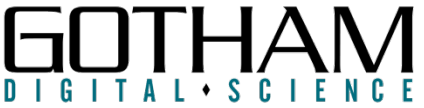

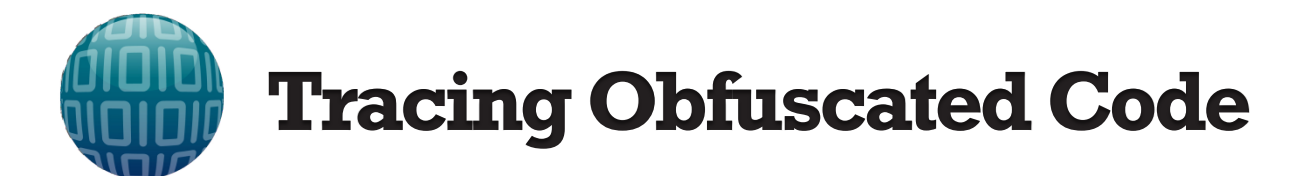

**04-13 14:23:56.096: I/TheHook(6740): com.[Omitted].crypto.a.e(2 args)(a.e(String,String)) is hit 04-13 14:23:56.096: I/TheHook(6740): param1(PLAIN): testing1234 04-13 14:23:56.096: I/TheHook(6740): param2(PLAIN): 01c0d1e63656057ac6720eb688b988d1 04-13 14:23:56.116: I/TheHook(6740): StackTrace(PBE):java.lang.Exception ..snip.. 04-13 14:23:56.116: I/TheHook(6740): at com.[Omitted].crypto.a.e(Unknown Source) 04-13 14:23:56.116: I/TheHook(6740): at com.saurik.substrate.\_MS** \$MethodPoi<mark>\_StackTrace(PBE): Java..</mark> **04-13 14:2** \$MethodPoi<sup>2</sup> **at com.** [Omitted].crypto.a.e(Unknown Source) 04-13 14:2**3:56.142.116:23:56.116:23:56.116:23:56.116:23:56.116:116:116:116:116:1** 04-13 14:2<sup>2</sup> at com.saurik.substrate.<u>MS\$MethodPointer.invoke</u>(Native  $\vert_{8}$ ) **04-13 14:2**<br> $\blacksquare$ **04-13 14:2** at all and  $\overline{a}$  at compared  $\overline{a}$ . **04-13 14:2. invoke (MS. java: 58)** 04-13 14:2<sup>3</sup> at com.android.TheHook.Hook\$1\$1.invoked(Hook.java:142) 04-13 14:2<sup>3</sup> at com.saurik.substrate.MS\$2.invoked(MS.java:68) **04-13 14:23:56.116: I/TheHook(6740): at com.[Omitted].u.a(Unknown Source)**   $04-13$  14:2  $14:2$  at com. [Omitted]. unknown at at at a set of  $\mu$  (Unknown at com. [Omitted].crypto.a.a(Unknown Source) **Source) ..snip..**  at com. [Omitted].crypto.a.a(Native Method) **04-13 14:2**<br> $\hat{\mathbf{a}}$ :53.43.93 **��G��h�O3-[v��(Y8 04-13 14:2 at com. [Omitted].u.a. (Unknown Source)** 1B3C495B47 at com. [Omitted].u.a (Unknown Source) PEFBFBD28 **5938**  at com. [Omitted].ui.fragment.bt.doInBackground(Unknown

### DIGITAI • SCIENC

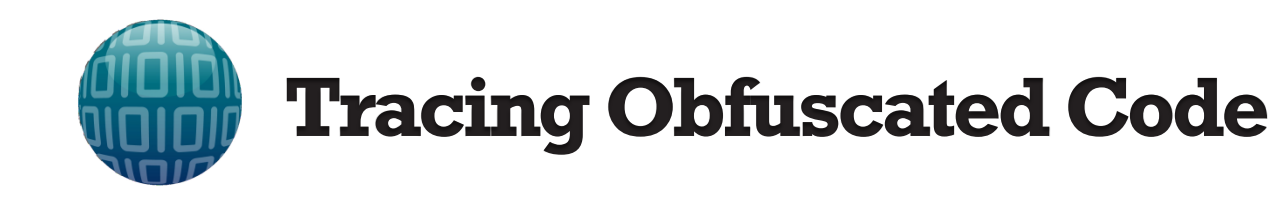

```
04-13 14:23:56.096: I/TheHook(6740): com.[Omitted].crypto.a.e(2 args)(a.e(String,String)) is hit 
04-13 14:23:56.096: I/TheHook(6740): param1(PLAIN): testing1234 
04-13 14:23:56.096: I/TheHook(6740): param2(PLAIN): 01c0d1e63656057ac6720eb688b988d1 
04-13 14:23:56.116: I/TheHook(6740): StackTrace(PBE):java.lang.Exception
..snip.. 
04-13 14:23:56.116: I/TheHook(6740): at com.[Omitted].crypto.a.e(Unknown Source) 
04-13 14:23:56.116: I/TheHook(6740): at com.saurik.substrate._MS
$MethodPointer.invoke(Native Method) 
04-13 14:23:56.116: I/TheHook(6740): at com.saurik.substrate.MS
$MethodPointer.invoke(MS.java:58) 
04-13 14:23:56.116: I/TheHook(6740): at com.android.TheHook.Hook$1$1.invoked(Hook.java:142) 
04-13 14:23:56.116: I/TheHook(6740): at com.saurik.substrate.MS$2.invoked(MS.java:68) 
04-13 14:23:56.116: I/TheHook(6740): at com.[Omitted].crypto.a.e(Native Method) 
04-13 14:23:56.116: I/TheHook(6740): at com.[Omitted].crypto.a.a(Unknown Source) 
04-13 14:23:56.116: I/TheHook(6740): at com.[Omitted].crypto.a.a(Native Method) 
04-13 14:23:56.116: I/TheHook(6740): at com.[Omitted].g.c.a(Unknown Source) 
04-13 14:23:56.116: I/TheHook(6740): at com.[Omitted].u.a(Unknown Source) 
04-13 14:23:56.116: I/TheHook(6740): at com.[Omitted].u.a(Unknown Source) 
04-13 14:23:56.116: I/TheHook(6740): at com.[Omitted].ui.fragment.bt.doInBackground(Unknown 
Source) 
..snip.. 
04-13 14:23:57.938: I/TheHook(6740): returnValue(PLAIN) a.e(String,String): <I[G�4&�v�뇔
��G��h�O3-[v��(Y8 
04-13 14:23:57.938: I/TheHook(6740): returnValue(HEX) a.e(String,String): 
1B3C495B47EFBFBD3426EFBFBD76EFBFBDEB8794EFBFBDEFBFBD47EFBFBDEFBFBD68EFBFBD0E4F332D5B76EFBFBDEFBFBD28
```
**5938** 

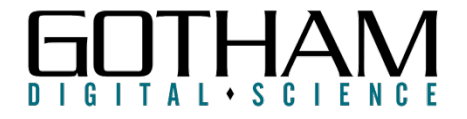

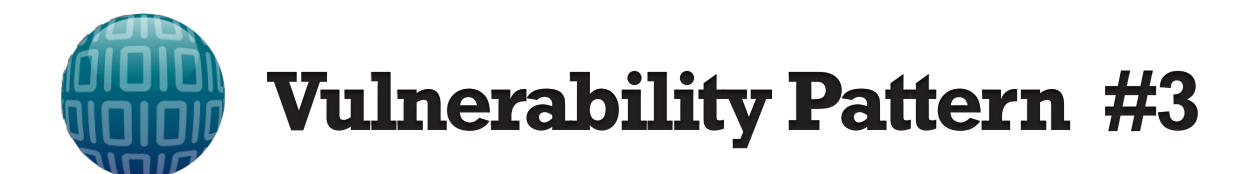

## Return Value (Derived Symmetric Key): 1B3C495B47**EFBFBD**3426**EFBFBD**76**EFBFBD**EB8794**EFBF BDEFBFBD**47**EFBFBDEFBFBD**68**EFBFBD**0E4F332D5B76**EF BFBDEFBFBD**285938

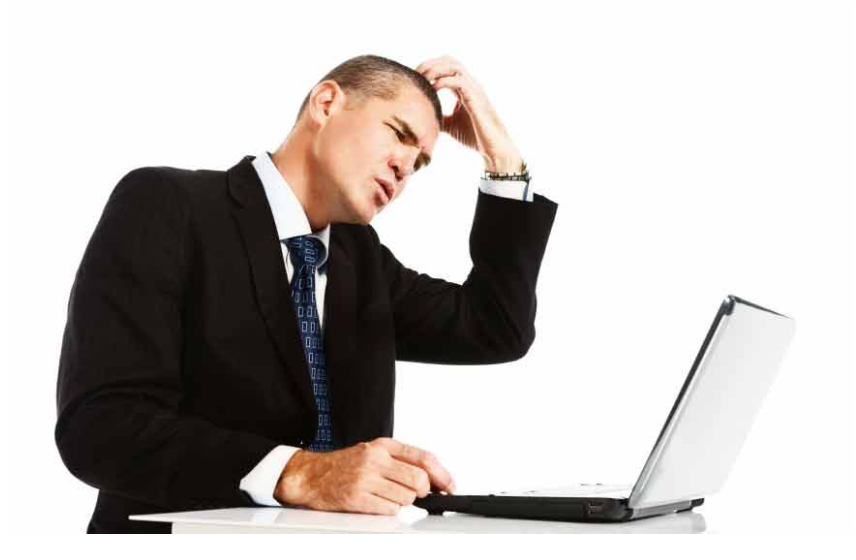

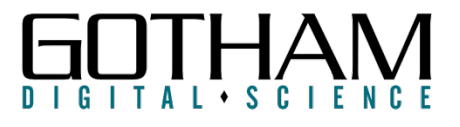

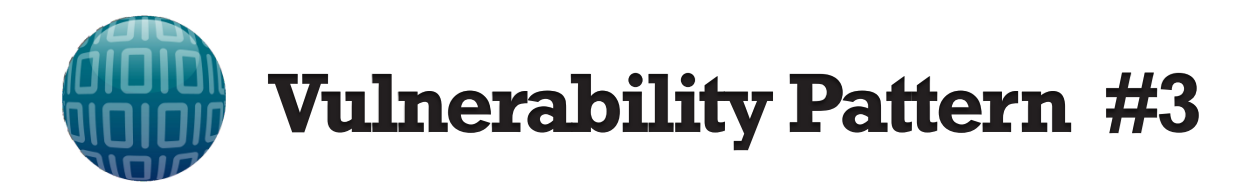

- Default Charset in Android is UTF-8
- Symmetric Key Utilizes Full Byte Range [0-255] – Might Not Be Supported By UTF-8
- Invalid UTF-8 is Converted to **EF BF BD** (hex)
	- Unicode U+FFFD 'REPLACEMENT CHARACTER'
- Entropy Loss Depends On Output of PBKDF2 – In This Case Reduced to **22 Bytes** from 32 Bytes

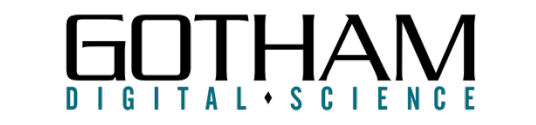

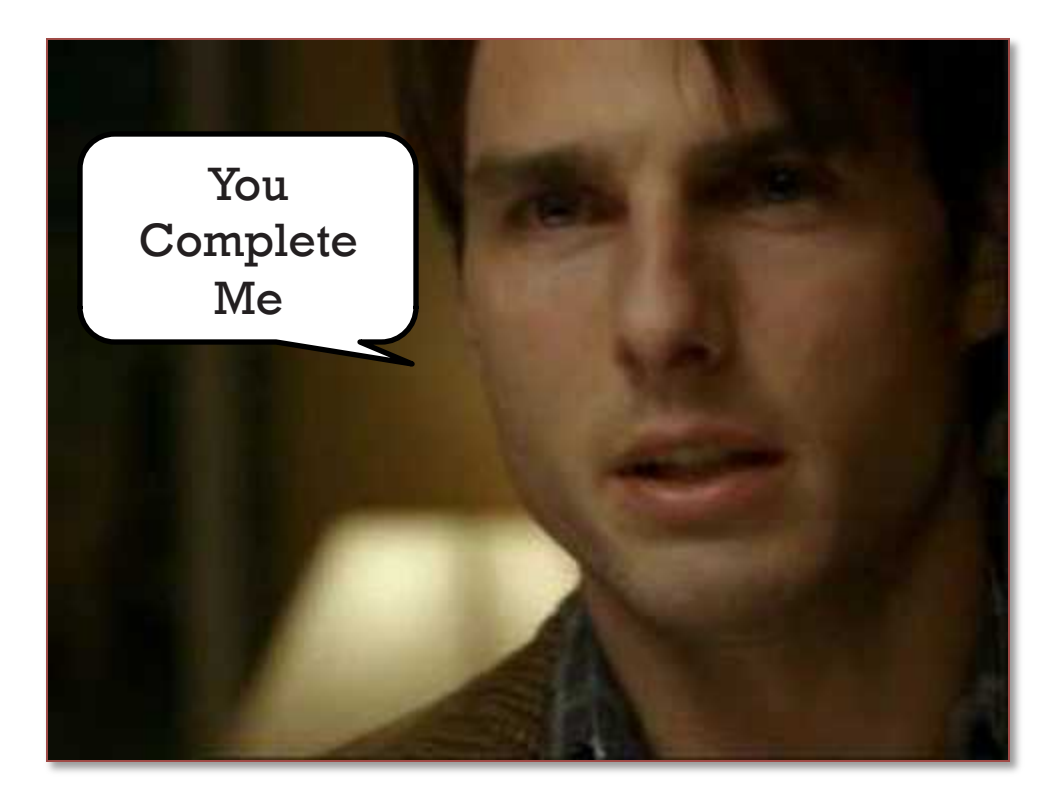

# **INCOMPLETE SECURE CONTAINER**

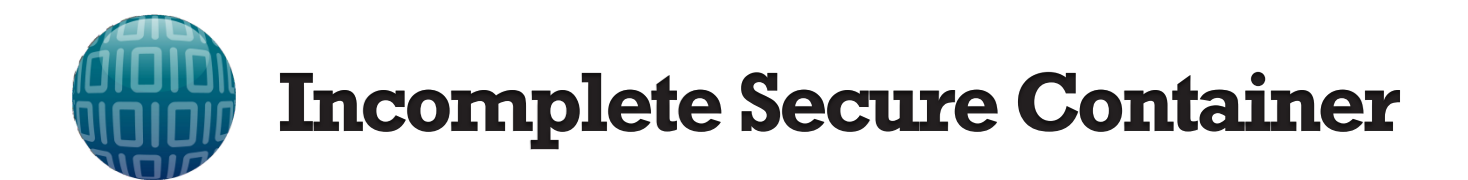

- Is Everything That Is Supposed To Be Encrypted, Actually Encrypted?
- Develop Test Harness Application
	- Open Up API Documentation and Start Coding!
- Lets Cover Some Of The Common Issues Observed

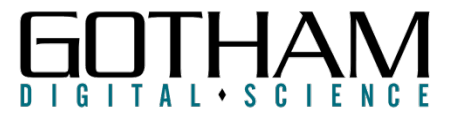

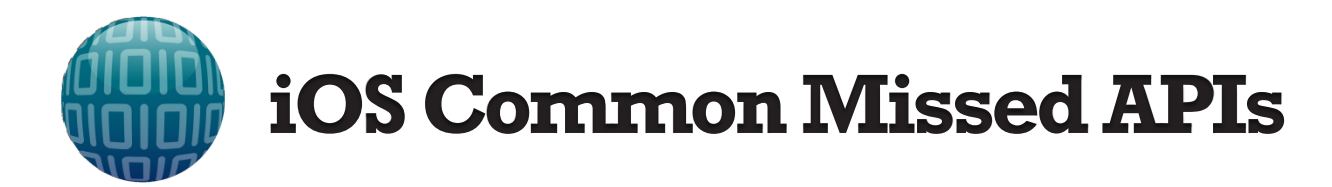

## **Identified in iOS MAM Solutions**

- iOS Keychain
- NSUserDefaults
- iCloud APIs
- C/C++ APIs (e.g. fwrite)
- Data stored by WebViews
- Persistent HTTP Cookies
- HTTP(S) Request Caches
- Document Caching (Open-in)
- Filenames

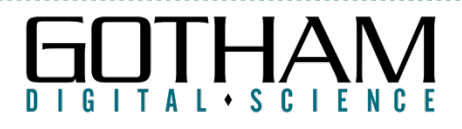

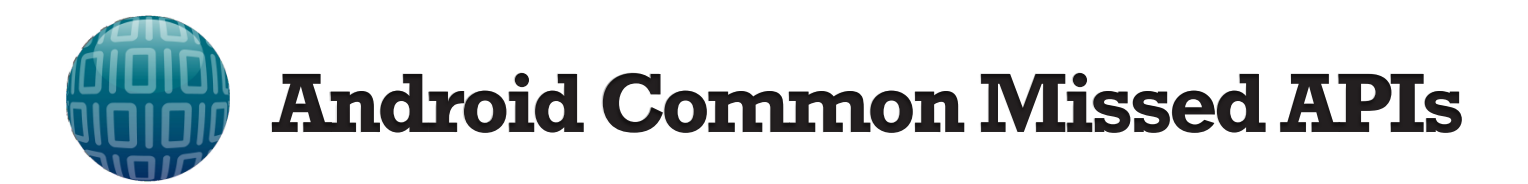

## **Identified in Android MAM Solutions**

- NDK File system writes
- File system paths with symbolic links (e.g. /sdcard)
- Data stored by WebViews
- Runtime Execs, Reflection
- Filenames

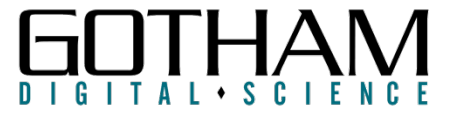

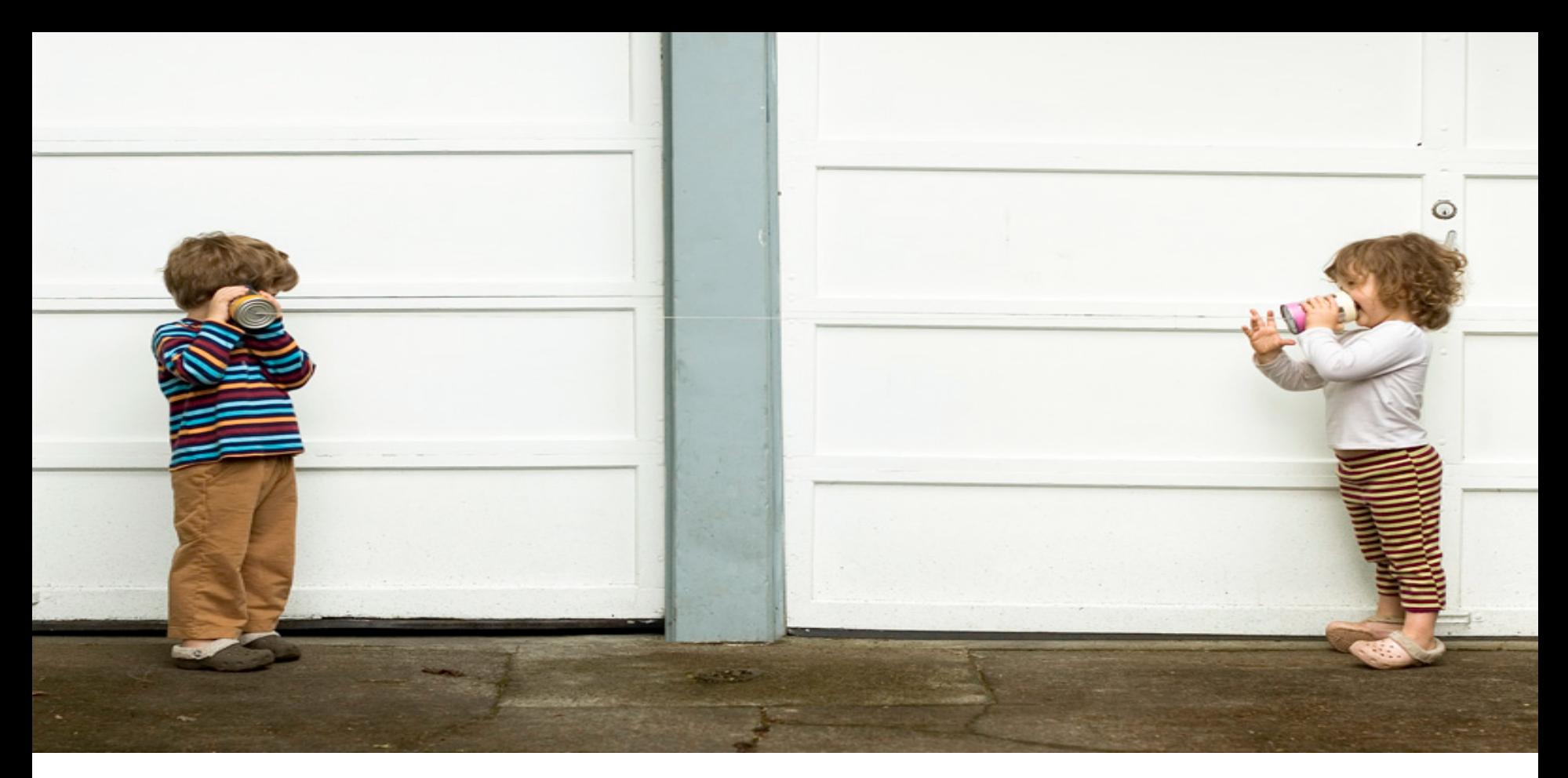

## **INTER PROCESS COMMUNICATION (IPC)**

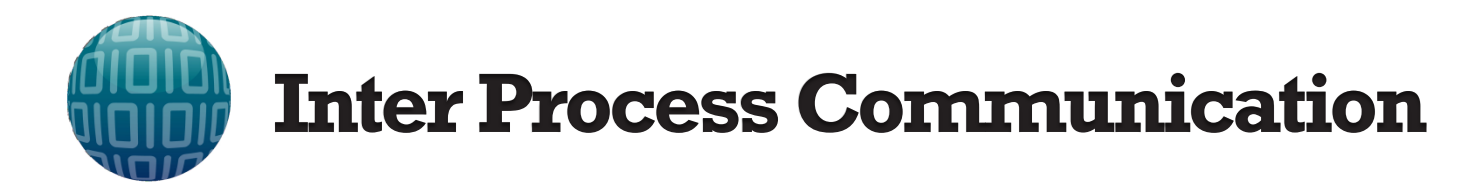

- MAM Relies Heavily on IPC
	- Between Agent and All Wrapped Apps
- Lots of Sensitive Data May Be Passed Around
	- Security Policies
	- Security Commands
	- Offline Authentication Data
	- Crypto Keys

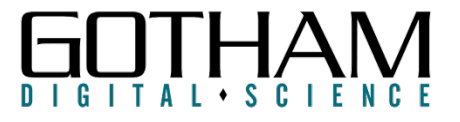

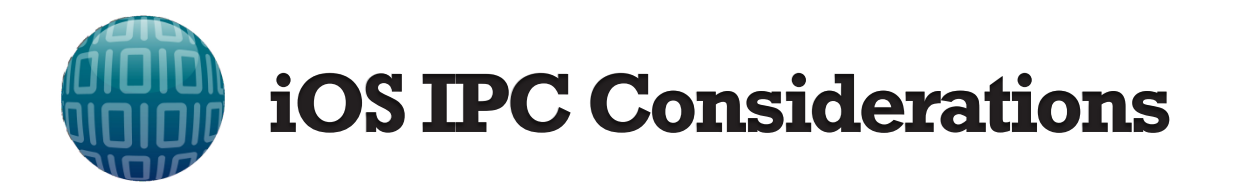

- Keychain Access Groups
	- Require Being Signed by Same Developer
	- Not Feasible for MAM Deployments
- URL Schemes
	- Authorization Based on Bundle IDS
	- Tricky but Somewhat Effective If Not Jailbroken
	- Bad User Experience (Application UI Switches)
	- Data Size Limitations

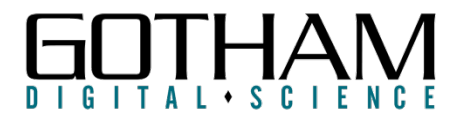

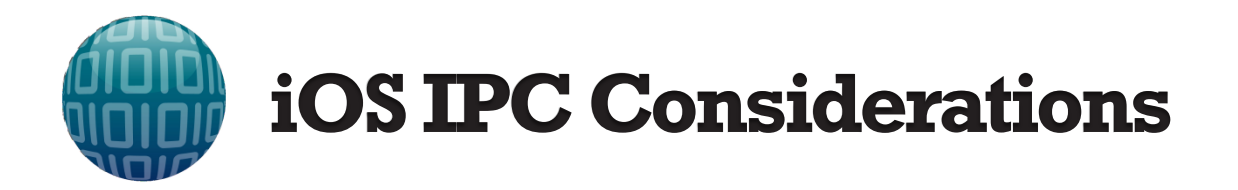

- UIPasteboard
	- Most common form of IPC implementation for MAM
	- Allows Large Data To Be Passed
	- Better User Experience
- Security Considerations
	- Data can be read/modified by third party apps
	- Data must be encrypted to prevent unauthorized access

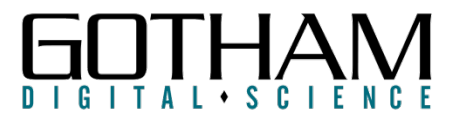

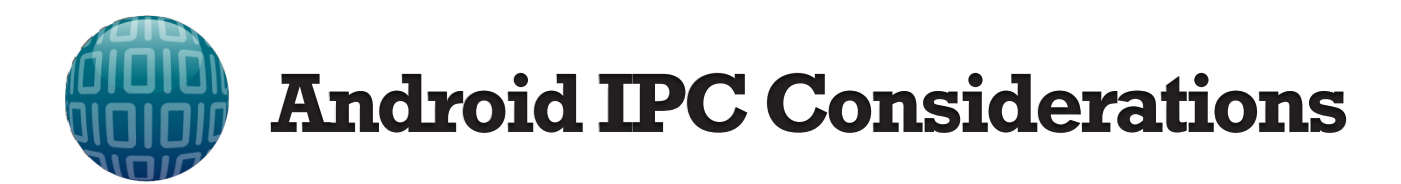

- **Intents** 
	- Signature Based Authorization Controls in Manifest File
- Not Feasible for MAM Deployments
	- MAM Agent and Wrapped Apps Not Signed By Same Developer
- Programmatic Source App Validation
	- Binder.getCallingUid(), Binder.getCallingPid()
	- PackageManager Object Can Then Retrieve App Name
	- Agent Must Track App **Installs/Uninstalls**

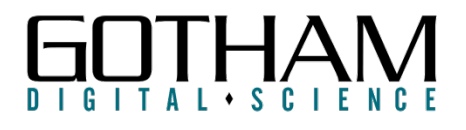

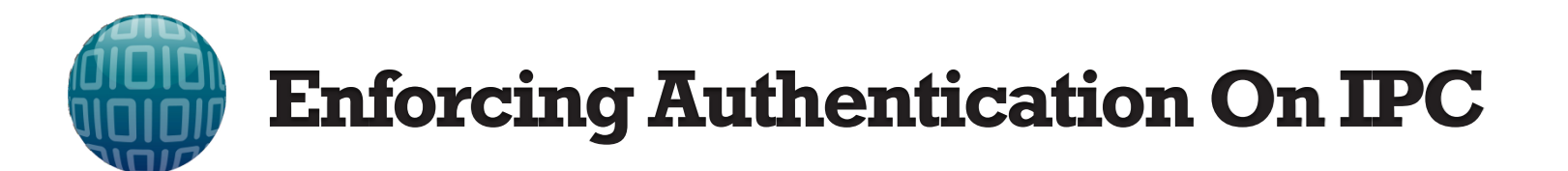

#### Identify Entry Points Via AndroidManfest.xml

```
<activity android:name="com.[Omitted By GDS].ui.SearchActivity"
android:launchMode="singleTop" android:windowSoftInputMode="adjustPan">
```

```
<intent-filter><action android:name="android.intent.action.SEARCH" /></intent-filter> 
<meta-data android:name="android.app.searchable" android:resource="@xml/searchable" />
```
**</activity>** 

#### Invoke It To Confirm It Is Enforcing Authentication On IPC

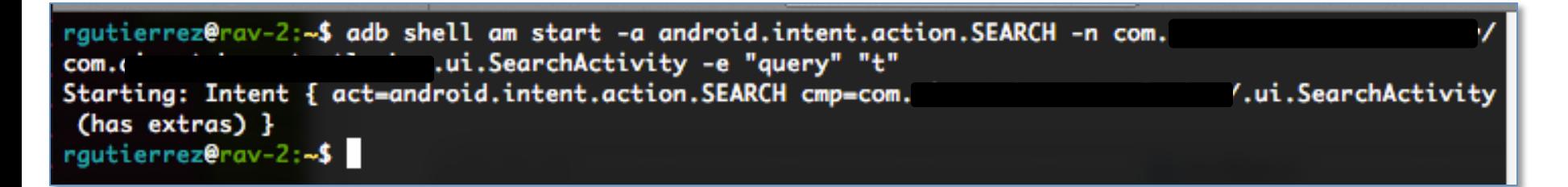

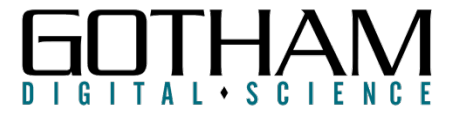

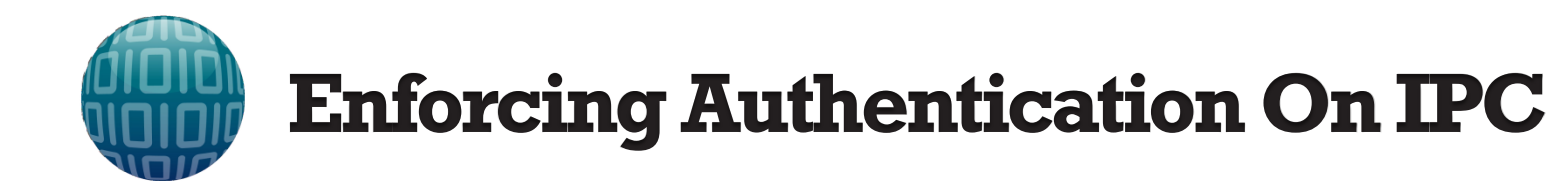

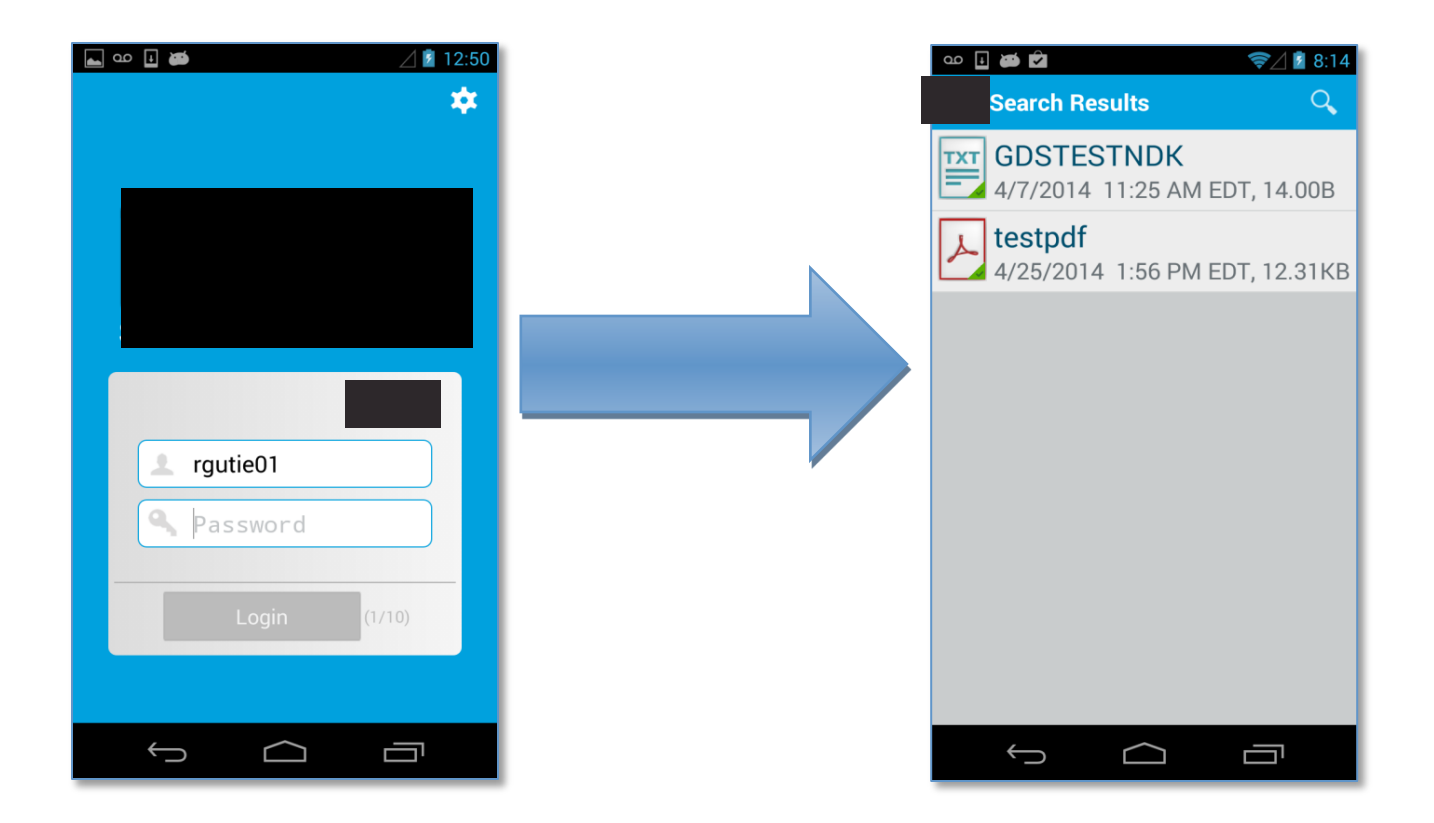

Access File Metadata Without Offline Authentication. Relies on Metadata Not Being Encrypted

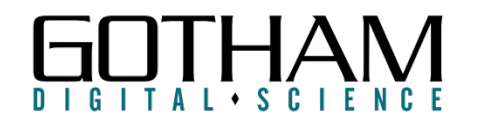

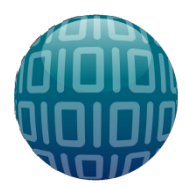

# **Effectiveness of Security Commands**

- Commands Should Ideally Execute Immediately
	- Not Always What Happens in MAM..
- Wipes Should Delete ALL Data
	- Key Material, Encrypted Data, Passcode Validation Data
- Wipe Should Apply to Agent and Wrapped Apps

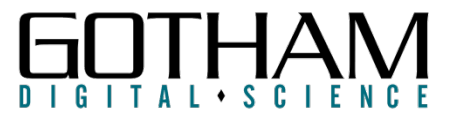

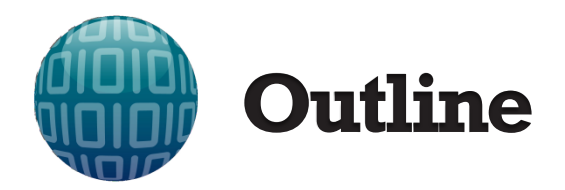

MDM vs MAM Application Wrapping

MAM Solution Test Cases

Vulnerability Patterns in MAM Solutions

Conclusions and Testing Checklist

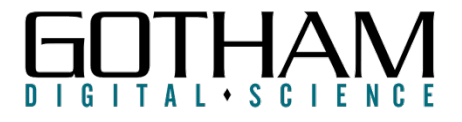

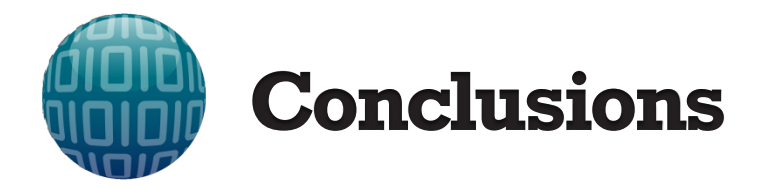

- Initial Research Uncovered Common Vulnerability Patterns in MAM Solutions
- Security Posture Has Matured Over The Past Year
- To Defend Against Evolving Threat Landscape and Mobile Attack Techniques, More Work Needed

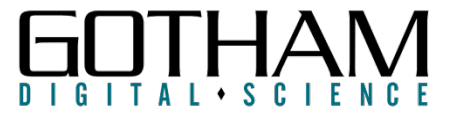

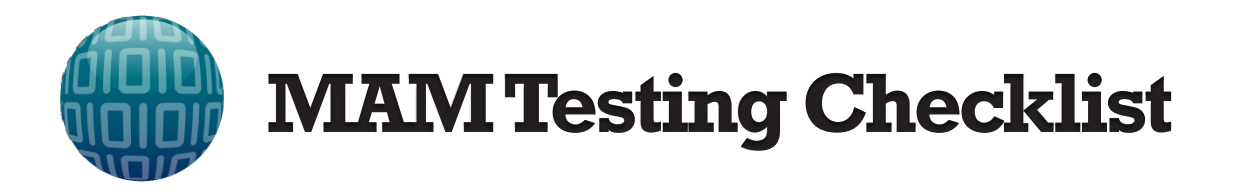

- MAM Solution Security Checklist
- Covers The Topics In The Presentation – And Many More!
- Over 50 Security Checks To Assess MAM Solutions
	- Organizations Ask Your Vendors!
	- Vendors Ask and Test Yourself!
	- Security Testers Help These Vendors!
- We hope this checklist will create a security baseline for these solutions

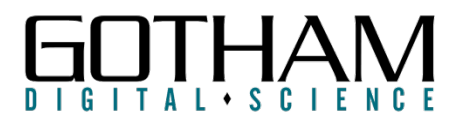

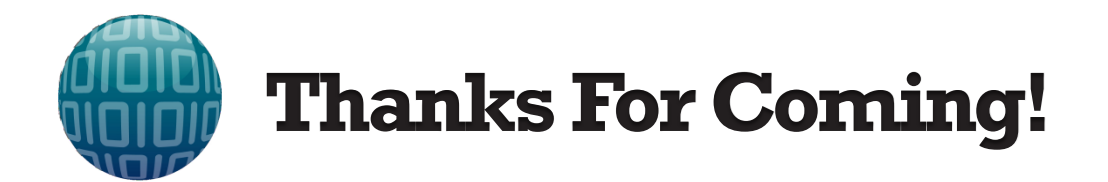

- **Shouts outs** 
	- Stephen Komal for helping with the research and paper
	- GDS Research Team (Joe Hemler and Oliver Lavery) for all their feedback
- White paper almost done and coming very soon!
- Pay attention to our Blog and Twitter (@gdssecurity) for details

**My Contact Info:** email: rgutierrez@gdssecurity.com twitter: @rgutie01 github: https://github.com/rongutierrez

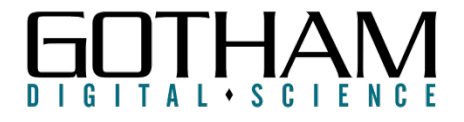